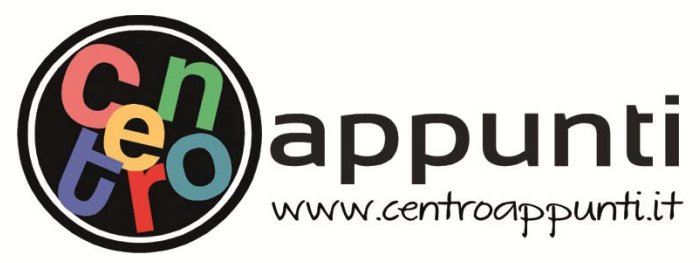

**Corso Luigi Einaudi, 55 - Torino**

**Appunti universitari Tesi di laurea Cartoleria e cancelleria Stampa file e fotocopie Print on demand Rilegature** 

NUMERO: 546 DATA: 28/05/2013

# **A P P U N T I A P P U N T I**

STUDENTE: Sannipoli CTUDENTE: Canninoli

MATERIA: Costruzione di Strade, Ferrovie e Aeroporti Eserc. Prof. Baglieri\_Santagata MATERIA: Costruziono di Ctrodo Forrovio o Aeroperti Feere FIATENIA. COSTRETOTTE OF STROUGHT CHOVIC C ACTOR

**Il presente lavoro nasce dall'impegno dell'autore ed è distribuito in accordo con il Centro Appunti. Tutti i diritti sono riservati. È vietata qualsiasi riproduzione, copia totale o parziale, dei contenuti inseriti nel presente volume, ivi inclusa la memorizzazione, rielaborazione, diffusione o distribuzione dei contenuti stessi mediante qualunque supporto magnetico o cartaceo, piattaforma tecnologica o rete telematica, senza previa autorizzazione scritta dell'autore.** 

ATTENZIONE: QUESTI APPUNTI SONO FATTI DA STUDENTIE NON SONO STATI VISIONATI DAL DOCENTE. **IL NOME DEL PROFESSORE, SERVE SOLO PER IDENTIFICARE IL CORSO.** 

# **POLITECNICO DI TORINO**

**Corso di laurea magistrale in Ingegneria Civile** 

# *COSTRUZIONE DI STRADE, FERROVIE ED AEROPORTI***(03ALVMX)**

**Prof. Orazio Baglieri Ing. Pier Paolo Riviera Ing. Giuseppe Chiappinelli Ing. Davide Dalmazzo** 

# Quaderno delle esercitazioni

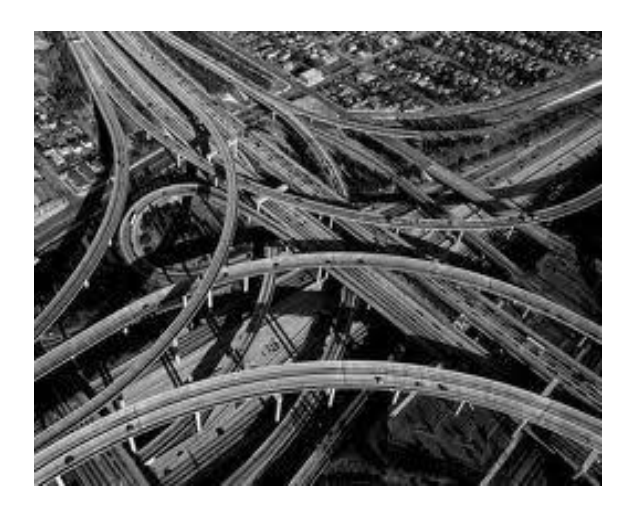

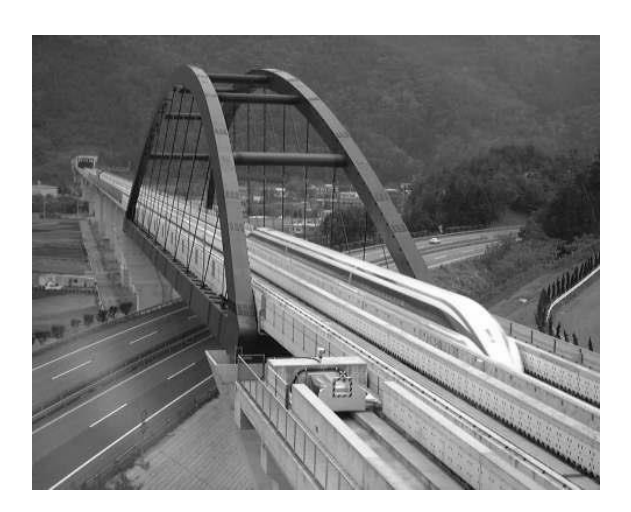

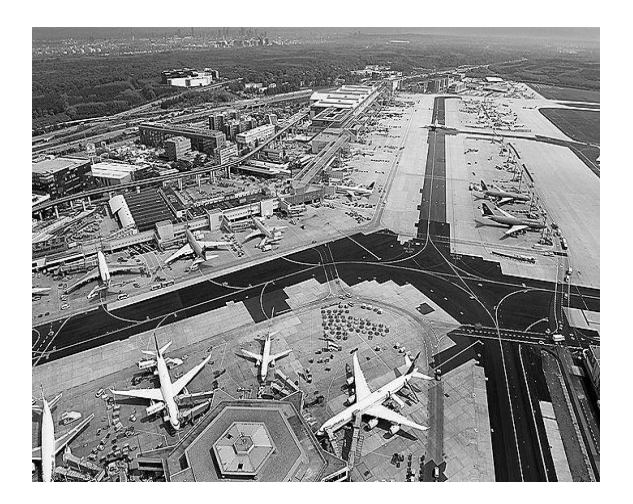

**Gruppo di studio Vincenzo Sannipoli 198860 Rosario Sicari 198866 Giacomo Zamolo 198902**

**A.A. 2012-2013**

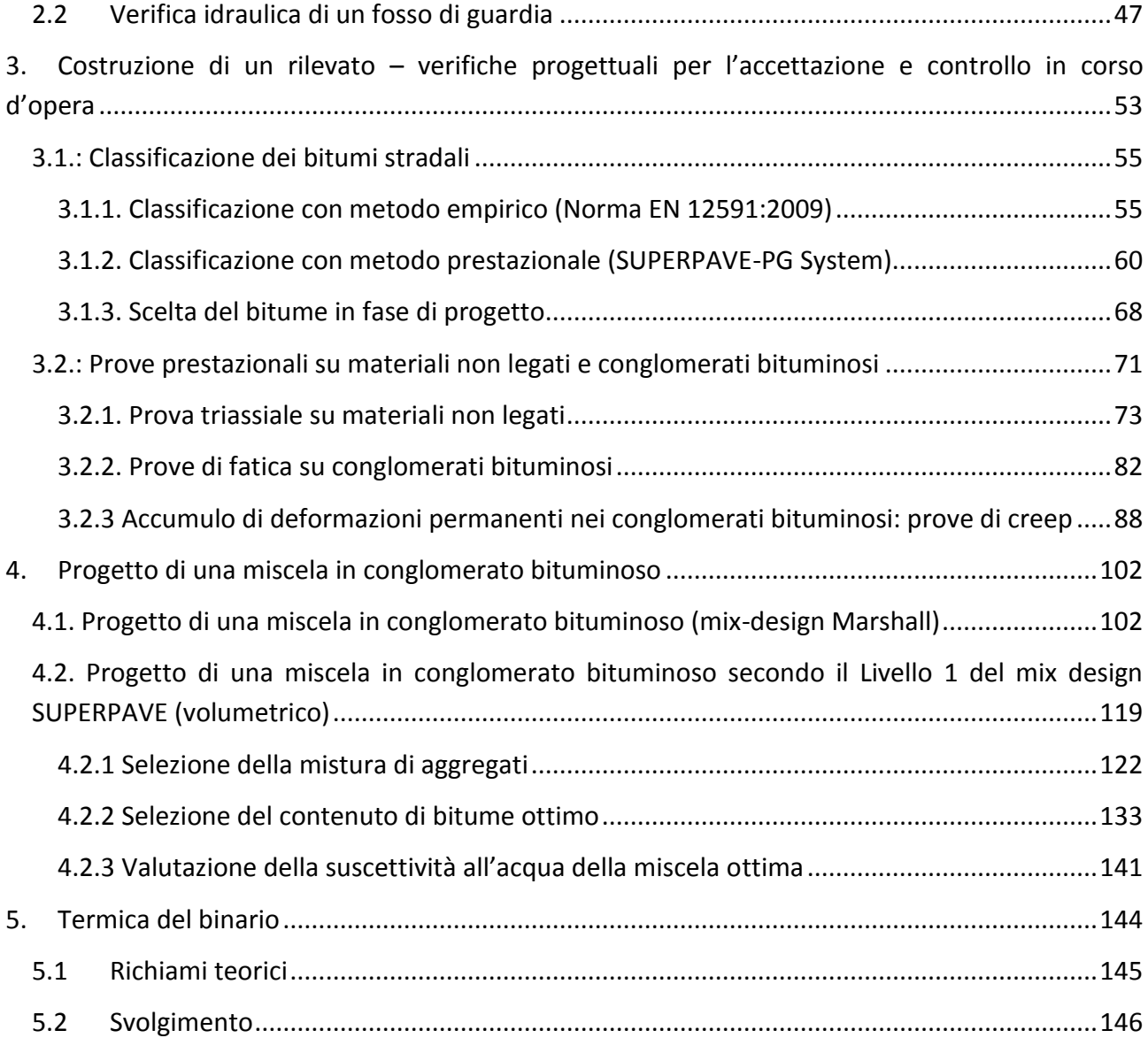

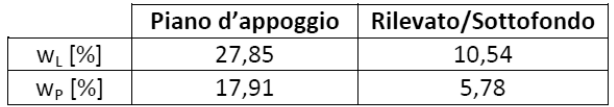

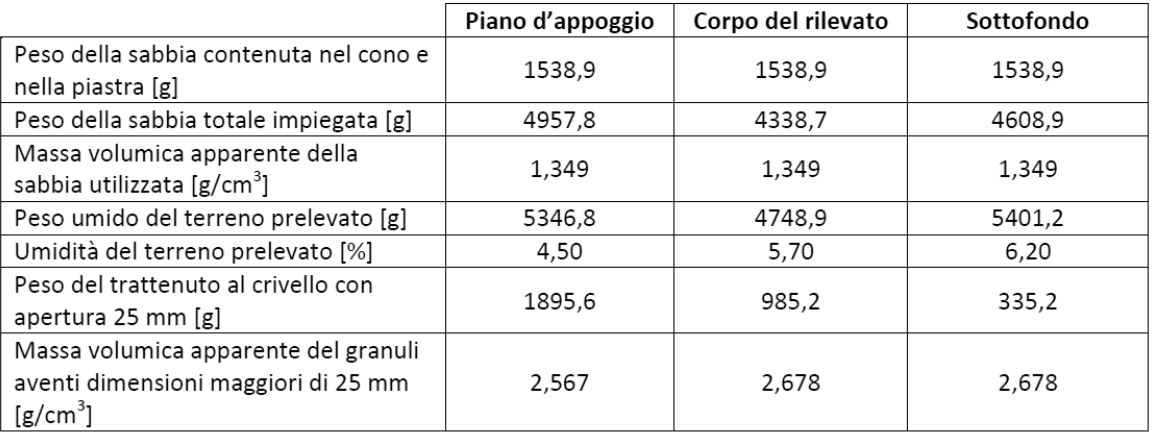

Tabella 2: Risultati dei limiti di Atterberg

#### Tabella 3: Risultati delle prove di densità in sito con metodologia del volumometro a sabbia ("Cono di Sabbia")

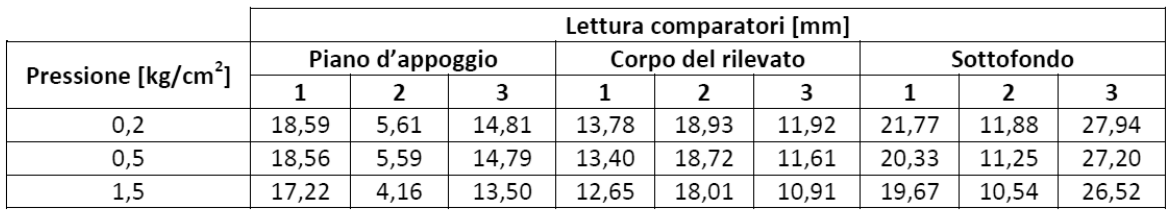

Tabella 4: Risultati delle prove di portanza con prova di carico su piastra

Si richiede di:

- 1. verificare l'idoneità del terreno di appoggio e di quello utilizzato per la costruzione del rilevato/sottofondo in relazione alla classificazione HRB (CNR-UNI 10006);
- 2. verificare il grado di addensamento del piano di appoggio, del corpo del rilevato e del sottofondo noti i dati di costipamento Proctor riportati in Tabella 5 e 6;
- 3. determinare il modulo di deformazione per i tre precedenti livelli di costruzione.

|                                    | Provino |         |         |         |         |  |  |  |
|------------------------------------|---------|---------|---------|---------|---------|--|--|--|
|                                    |         |         |         |         |         |  |  |  |
| Massa provino umido e fustella [g] | 14358,6 | 14523,8 | 14699,0 | 14725,9 | 14762,3 |  |  |  |
| Umidità [%]                        | 5.97    | 8.11    | 9,88    | 12.13   | 13,88   |  |  |  |
| Tara fustella [g]                  |         |         | 10188,2 |         |         |  |  |  |
| Volume fustella [cm <sup>3</sup> ] | 2120,6  |         |         |         |         |  |  |  |

Tabella 5: Risultati delle prove di costipamento Proctor sul terreno costituente il piano d'appoggio

**1.1. Controlli di accettazione su piano d'appoggio, corpo del rilevato e sottofondo.** 

**1.1.1.Verifica dell'idoneità del terreno di appoggio e di quello utilizzato per la costruzione del rilevato/sottofondo in relazione alla classificazione HRB (CNR-UNI 10006).** 

Il sistema HRB di classificazione delle terre è uno strumento di valutazione preventiva delle prestazioni delle terre basato sulle dimensioni dei granuli della terra e sulla sensibilità all'acqua della stessa. Esso consente di discriminare i terreni idonei all'uso per le costruzioni stradali da quelli non idonei.

Sul terreno da classificare sono state effettuate le analisi granulometriche (mediante vagliatura) e quelle relative ai limiti di Attergberg.

Si procede in prima istanza alla classificazione del terreno costituente il piano d'appoggio del rilevato.

# *1*.*1.1.1. Piano d'appoggio*

Sono riportati nel seguito i risultati delle analisi granulometriche.

| Piano d'appoggio          |                            |  |  |  |  |  |  |  |  |
|---------------------------|----------------------------|--|--|--|--|--|--|--|--|
| Diametro<br>setaccio [mm] | Massa di<br>trattenuto [g] |  |  |  |  |  |  |  |  |
| 63                        | 0                          |  |  |  |  |  |  |  |  |
| 31,5                      | 5565,8                     |  |  |  |  |  |  |  |  |
| 16                        | 2984,2                     |  |  |  |  |  |  |  |  |
| 8                         | 2060,5                     |  |  |  |  |  |  |  |  |
| 4                         | 1231,6                     |  |  |  |  |  |  |  |  |
| $\overline{2}$            | 829                        |  |  |  |  |  |  |  |  |
| 1                         | 1444,7                     |  |  |  |  |  |  |  |  |
| 0,5                       | 1397,4                     |  |  |  |  |  |  |  |  |
| 0,4                       | 497,4                      |  |  |  |  |  |  |  |  |
| 0,25                      | 900                        |  |  |  |  |  |  |  |  |
| 0,125                     | 521,1                      |  |  |  |  |  |  |  |  |
| 0,075                     | 1136,8                     |  |  |  |  |  |  |  |  |
| 0,063                     | 307,9                      |  |  |  |  |  |  |  |  |
| filler                    | 4807,9                     |  |  |  |  |  |  |  |  |

**Tabella 1.1. Risultati delle analisi granulometriche sul terreno costituente il piano d'appoggio** 

Partendo dai dati disponibili si può costruire la curva granulometrica che riporta il passante progressivo % in funzione del diametro del setaccio corrispondente. Partendo dalla massa mi trattenuta al singolo setaccio di diametro d $_i$  si possono calcolare nell'ordine:

 Trattenuto progressivo (in [g]), che rappresenta la massa trattenuta al singolo setaccio addizionata a quella trattenuta a tutti i setacci precedenti;

I risultati dei limiti di Atterberg sono i seguenti:

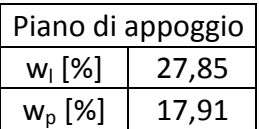

#### **Tabella 1.3. Risultati dei limiti di Atterbergsul terreno costituente il piano d'appoggio**

Il limite liquido  $w<sub>l</sub>$  rappresenta il valore di contenuto d'acqua che sancisce il passaggio dallo stato liquido (la terra si comporta appunto come liquido) a quello plastico (la terra può essere modellata, plasticizzata)

Il limite plastico w<sub>p</sub>rappresenta il valore di contenuto d'acqua che sancisce il passaggio da stato plastico a stato semi-solido (in cui la variazione di w comporta comunque variazioni di volume).

Il sistema HRB di classificazione si basa anche sulla definizione dell'indice di plasticità IP:

$$
IP = w_l - w_p
$$

Tale parametro è un indicatore della sensibilità all'acqua di un terreno; ad esempio, un terreno plastico (IP elevato) è molto sensibile alle variazioni del contenuto d'acqua.

Per il terreno in considerazione si ha che:

$$
IP = 27,85 - 17,91 = 9,94\%
$$

Il sistema di classificazione HRB, in base alla granulometria e alle caratteristiche di plasticità, prevede la suddivisione delle terre in otto gruppi, indicati con le sigle da A-1 ad A-8, alcuni dei quali (A-1, A-2 e A-7) suddivisi a loro volta in sottogruppi secondo lo schema riportato in Figura

Come indicatore sintetico del gruppo di appartenenza della terra considerata si può anche usare l'indice di gruppo IG, la cui formula è la seguente:

$$
IG = (P_{75\mu m} - 35) \cdot [0,2 + 0,005 \cdot (LL - 40)] + 0,01 \cdot (P_{75\mu m} - 15) \cdot (IP - 10)
$$

Sono da apportare le seguenti correzioni:

- $\triangleright$  Per la prima parentesi tonda:
	- $P_{75\mu m} = 75$  se  $P_{75\mu m} > 75\%$
	- $P_{75\mu m} = 35$  se  $P_{75\mu m} < 35\%$
- $\triangleright$  Per la seconda parentesi tonda:
	- $LL = 60$  se  $LL > 60$
	- $LL = 40$  se  $LL < 40$
- $\triangleright$  Per la terza parentesi tonda:
	- $P_{75\mu m} = 55$  se  $P_{75\mu m} > 55\%$
	- $P_{75\mu m} = 15$  se  $P_{75\mu m} < 15\%$
- $\triangleright$  Per la quarta parentesi tonda:
	- $IP = 30$  se  $IP > 30$
	- $IP = 10$  se  $IP < 10$

Applicando la formula di cui sopra e approssimando il risultato finale all'intero più vicino si trova che:

 $IG = 0$ 

Dunque anche l'indice di gruppo conferma l'appartenenza della terra alla famiglia delle terre ghiaio-sabbiose.

#### *1.1.1.2. Corpo del rilevato e sottofondo*

Si passa ora alla classificazione del terreno costituente il corpo del rilevato ed il sottofondo. Si procede in modo analogo a quanto fatto precedentemente.

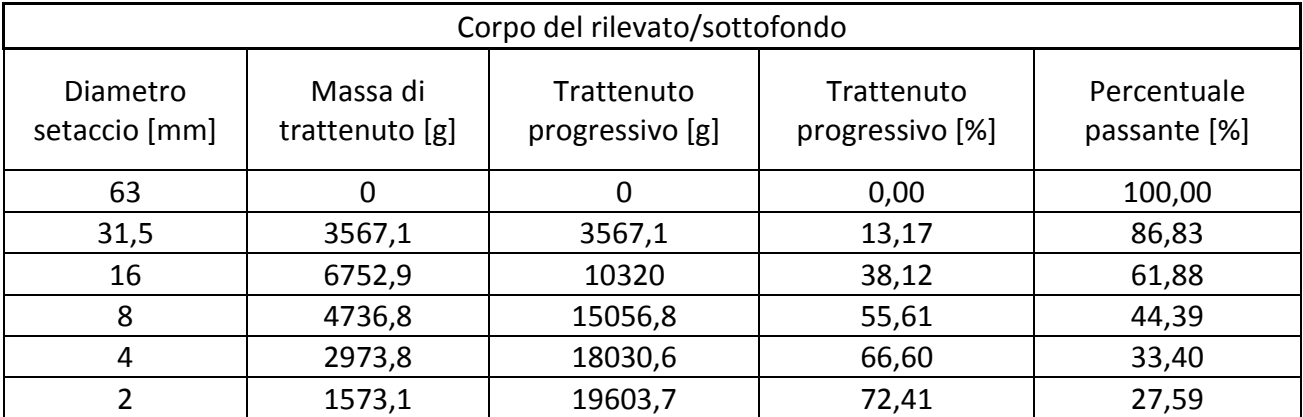

<6% (4,76%), la terra è classificabile nel gruppo A 1, sottogruppo A 1-a. Tale gruppo racchiude le terre che in assoluto presentano le più elevate proprietà meccaniche, dunque sono assolutamente idonee per costituire il corpo del rilevato ed il sottofondo. Per completezza si riporta l'estratto del capitolato CIRS, §1.2.1:

Gruppo A<sub>1</sub> - Appartengono a questo gruppo i materiali rocciosi non evolutivi e le terre granulari, generalmente di più o meno grossa pezzatura, pressoché insensibili all'azione dell'acqua e del gelo, che sotto il profilo dei movimenti di terra possono dar luogo ad un ampio spettro di comportamenti, in relazione:

- al contenuto di fino (frazione minore di 0,075 mm);

- all'assortimento granulometrico;

- alla presenza di elementi di grossa pezzatura.

Nel prevederne l'impiego occorre considerare che le ghiaie e le sabbie alluvionali con poco fino (meno del 5%), permeabili e prive di coesione, dopo costipamento risultano tanto più soggette all'erosione dell'acqua meteorica quanto più l'assortimento granulometrico è mal graduato. Per evitare che possano prodursi danni, l'Impresa deve rigorosamente procedere al rivestimento con terra vegetale delle scarpate man mano che cresce l'altezza del rilevato; la semina per l'inerbimento, uqualmente, deve essere effettuata il più rapidamente possibile.

I detriti di falda, le rocce alterate, i depositi morenici ed anche le alluvioni eterogenee con un contenuto di fino compreso tra il 10 ed il 15% danno luogo a strati molto compatti e difficilmente erodibili; richiedono, tuttavia, un attento controllo dell'umidità di costipamento al fine di attingere valori elevati di portanza.

I materiali con elementi superiori a D=50mm e, in particolare, quelli provenienti da scavi in roccia (dura e tenace) richiedono cautele e particolari provvedimenti per quel che riguarda la stesa in strati di spessore regolare ed il costipamento.

I provvedimenti da adottarsi consistono nelle seguenti operazioni:

- scarto degli elementi di dimensioni maggiori di D=500 mm;

- correzione granulometrica (per frantumazione e/o aggiunta di pezzature in difetto).

Nella redazione del piano dei movimenti di terra, di norma si riservano le terre del sottogruppo A<sub>1-a</sub>, specialmente se di granulometria ben assortita, ai manufatti in terra che richiedono più elevate proprietà meccaniche e/o agli strati di sottofondo.

Anche in questo caso l'indice di gruppo risulta:

$$
IG=0
$$

Dunque anche l'indice di gruppo conferma l'appartenenza della terra alla famiglia delle terre ghiaio-sabbiose.

**1.1.2 Verifica grado di addensamento del piano d'appoggio, del corpo del rilevato e del sottofondo noti i dati di costipamento Proctor.** 

Per valutare il grado di addensamento del terreno c'è bisogno, per prima cosa, di calcolare γ<sub>S</sub>, cioè la massa volumica del secco, da confrontare in seguito con il valore massimo,ricavabile mediante la prova Proctor.

Svolgendo i calcoli si ha:

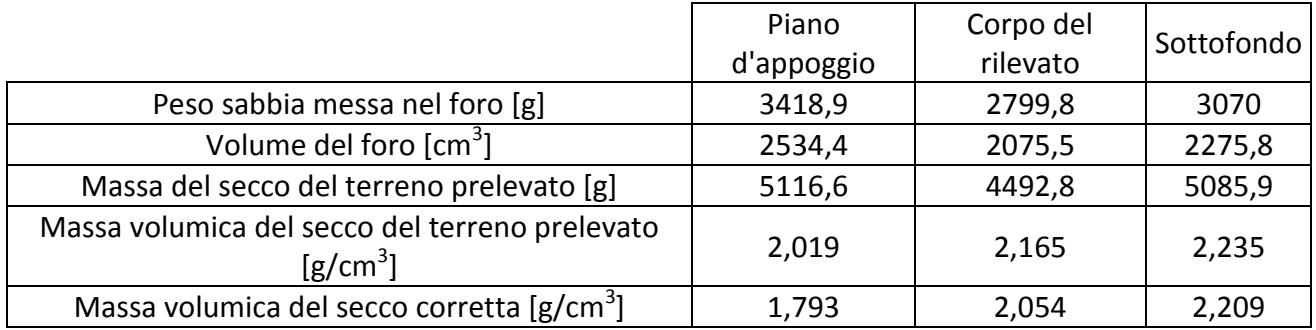

#### **Tabella 1.7. Calcolo della massa volumica del secco**

Per determinare la massa volumica massima del terreno si fa riferimento ai risultati delle prove di costipamento Proctor. Si considera inizialmente il terreno costituente il piano d'appoggio:

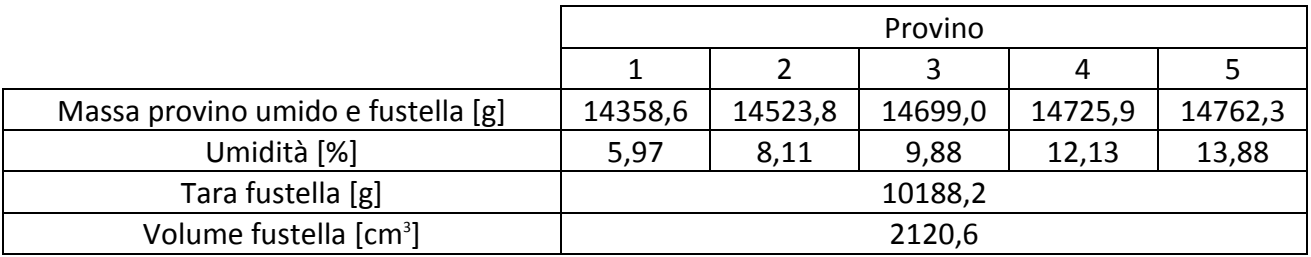

**Tabella 1.8. Risultati delle prove di costipamento Proctor sul terreno costituente il piano d'appoggio** 

Noti tali risultati si calcolano nell'ordine:

• Massa volumica umida del campione  $\gamma_U$ : è pari a:

$$
\gamma_U = \frac{m_U}{V}
$$

con:

- $m_U$ : massa umida del campione;
- V: volume della fustella (così facendo si sta implicitamente supponendo che il volume della fustella coincida con quello del campione in essa presente);
- Massa volumica secca del campione  $\gamma_S$ : è pari a:

$$
\gamma_S = \frac{\gamma_U}{1 + \frac{umidit\lambda}{100}}
$$

Svolgendo i calcoli si ottiene:

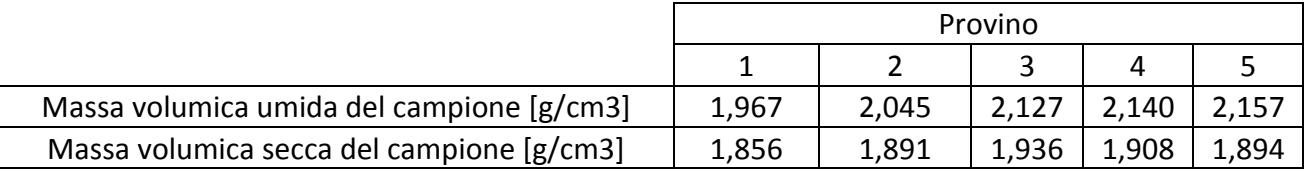

**Tabella 1.9. Calcolo della massa volumica secca dei campioni sottoposti a prova Proctor (terreno costituente il piano d'appoggio)** 

Dunque, per il piano d'appoggio del rilevato, il grado di addensamento rispetta il limite imposto.

Si ripete ora lo stesso procedimento per il terreno costituente il corpo del rilevato/sottofondo:

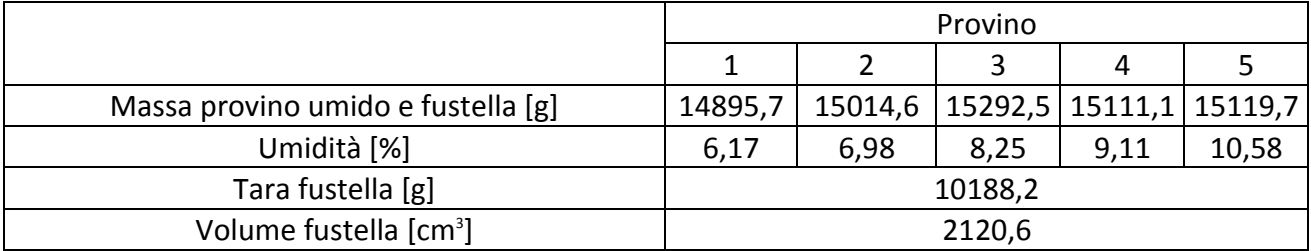

**Tabella 1.11. Risultati delle prove di costipamento Proctor sul terreno costituente il corpo del rilevato/sottofondo** 

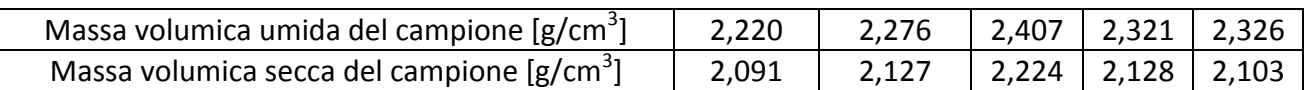

**Tabella 1.12. Calcolo della massa volumica secca dei campioni sottoposti a prova Proctor (terreno costituente il corpo del rilevato/sottofondo)** 

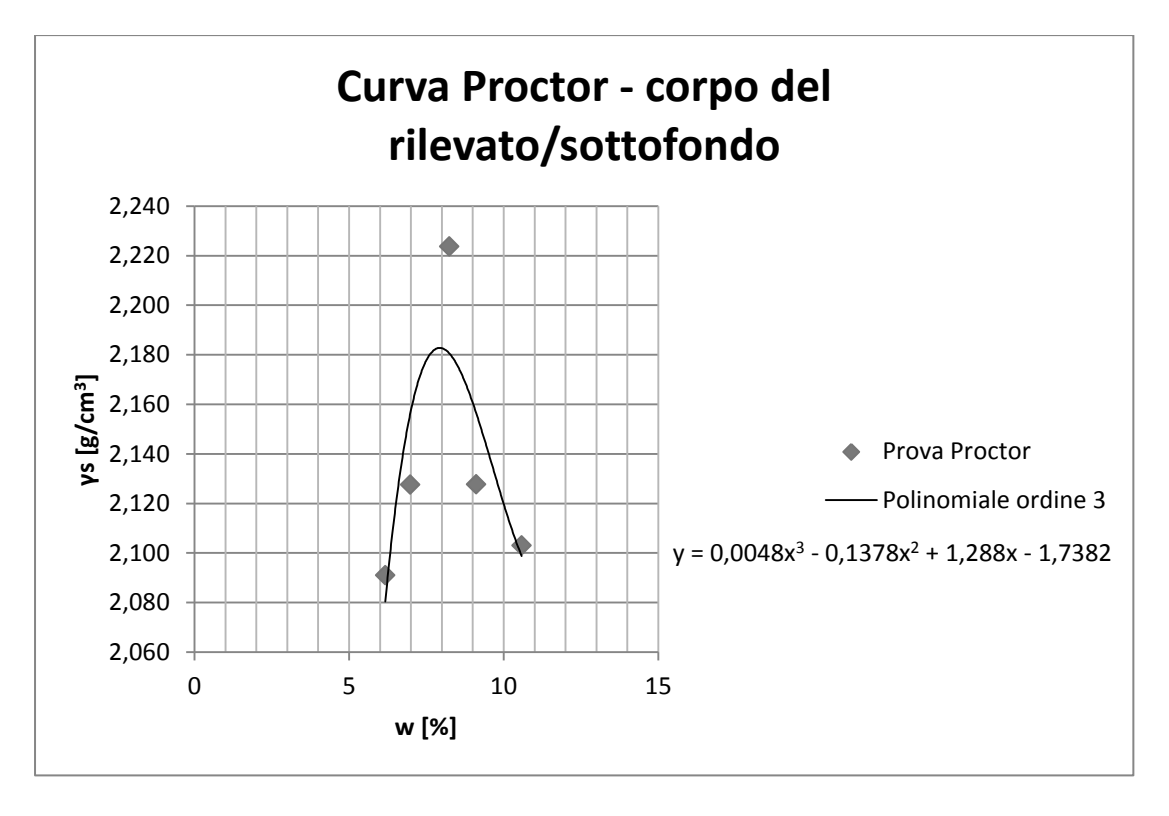

**Figura 1.5. Curva Proctor riferita al terreno costituente il corpo del rilevato/sottofondo** 

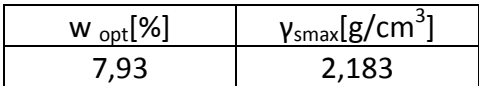

**Tabella 1.13. Valore della massa volumica massima da prova Proctor sul terreno costituente il corpo del rilevato/sottofondo** 

Poiché il terreno ha un comportamento non elastico, esso non reagisce immediatamente, dunque devo effettuare degli step successivi di carico (carico il terreno, aspetto che esso ceda sotto tale carico e poi aumento il carico stesso). Il Δp da scegliere è quello che consente di effettuare i calcoli in modo più veloce possibile, dunque pari a 1kg/cm<sup>2</sup> (per il piano d'appoggio, corpo del rilevato e sottofondo l'intervallo di p che si applica è 0,5-1,5kg/cm<sup>2</sup>). Dunque, ai fini dei calcoli, la riga della tabella relativa alla pressione 0,2kg/cm<sup>2</sup> non ci serve, ma operativamente è stata effettuata proprio perché non si può caricare il terreno istantaneamente con carichi più elevati.

Il modulo di deformazione è calcolabile, secondo la Norma CNR n. 146/1992, come:

$$
M_d = \frac{\Delta p}{\Delta \delta} \cdot D
$$

ove:

- $-\Delta p = 1, 5 0, 5 = 1 \text{ kg/cm}^2;$
- $\Delta\delta$  è la differenza tra il cedimento sotto la pressione di 1,5kg/cm<sup>2</sup> e quello sotto la pressione di 0,5kg/cm<sup>2</sup>. Il cedimento viene letto da tre comparatori posti a 120°, dunque la differenza si fa tra il cedimento medio dei tre rilevati.
- D è il diametro della piastra; siccome si sta supponendo di realizzare una pavimentazione flessibile, il diametro della piastra che si utilizza è pari a 30 cm.

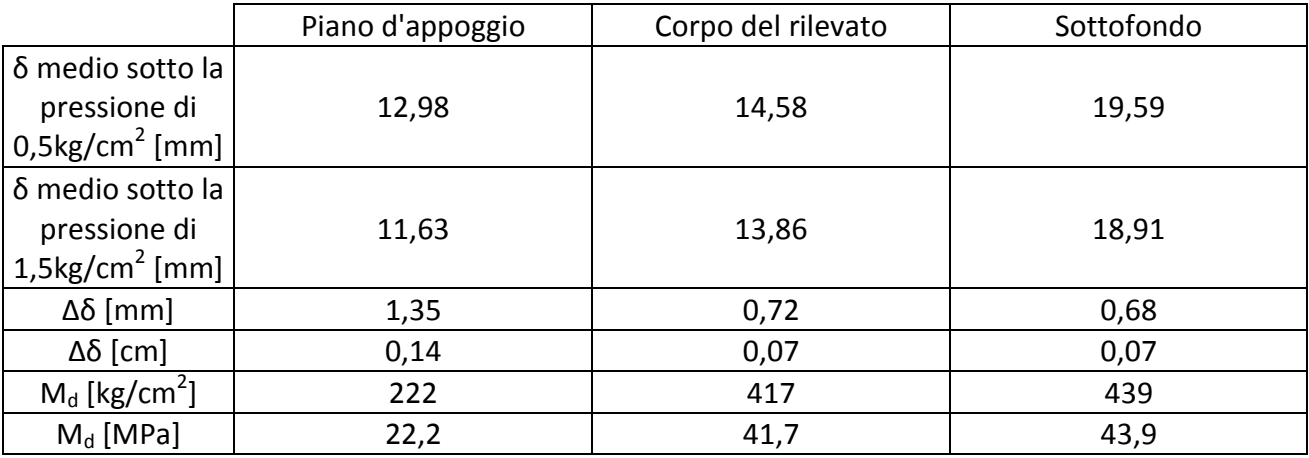

Svolgendo i calcoli si ottiene:

#### **Tabella 1.15. Calcolo del modulo di deformazione**

Anche per il modulo di deformazione vanno rispettati predefiniti limiti indicati nella tabella 1.11 delle Norme tecniche CIRS, § 1.5, inerenti al corpo del rilevato e sottofondo.

Per quanto riguarda il piano d'appoggio valgono le prescrizioni seguenti, estratte dal capitolato CIRS, § 1.4.2.1:

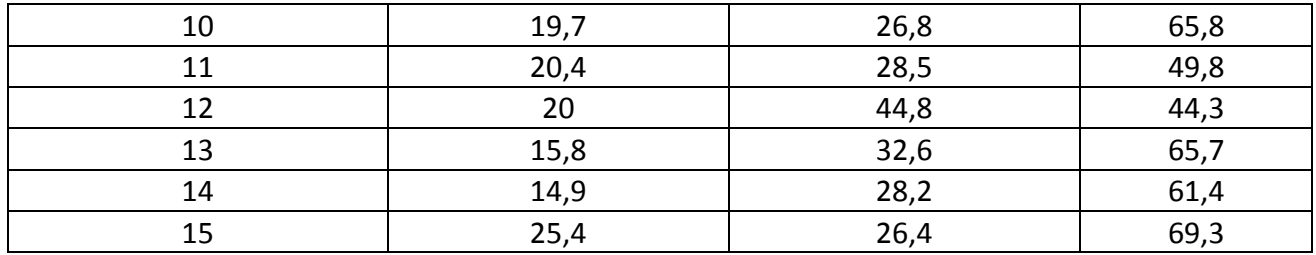

#### **Tabella 1.16. Risultati del modulo di deformazione lungo la tratta in costruzione**

I passi da effettuare sono:

- calcolo della media  $\bar{x}$  dei dati a disposizione;
- $\bullet$  calcolo della deviazione standard  $\sigma$ dei dati;
- identificazione del limite L di modulo di deformazione da rispettare (in questo caso i limiti sono quelli visti precedentemente);
- calcolo dell'indice di qualità:

$$
Q_L=\frac{L-\bar{x}}{\sigma}
$$

• determinazione di PWL (in questo caso coincidente con PL dato che ho solo un limite inferiore da rispettare) tramite la tabella che riporta la soluzione numerica della gaussiana secondo cui si distribuiscono tipicamente i risultati delle prove effettuate.

I calcoli eseguiti sono di seguito riportati:

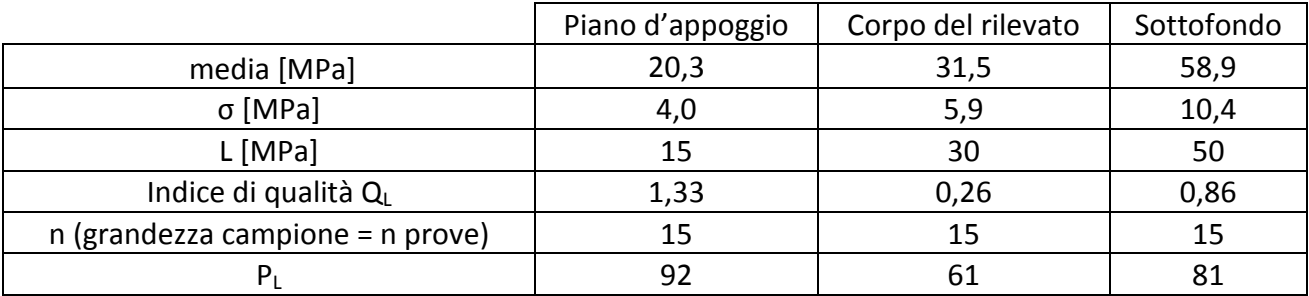

**Tabella 1.17. Calcolo del grado di conformità** 

Si può concludere che:

- il piano d'appoggio presenta un P<sub>I</sub>prossimo a 100, quindi significa che sono state effettuate buone lavorazioni;
- il corpo del rilevato ha un  $P_1$  estremamente basso, quindi l'impresa si dovrà impegnare a rieffettuare nuovamente le lavorazioni, senza ulteriori compensi rispetto a quanto già pattuito;
- il sottofondo ha un P<sub>L</sub> prossimo a 80, quindi l'impresa subirà delle detrazioni dal compenso stabilito.

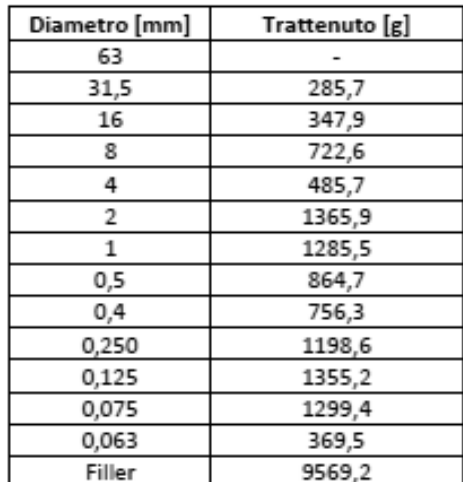

Tabella 2: Risultati dell'analisi granulometrica condotta sullo strato B

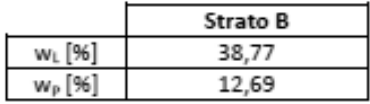

Tabella 3: Risultati dei limiti di Atterberg eseguiti sullo strato B

Sono stati determinati i seguenti parametri del terreno costituente lo strato B:

- · Indice dei vuoti del terreno in sito: 1,15;
- · Umidità in condizioni non sature: 15%;
- · Umidità in condizioni sature: 45%;
- Densità del terreno in condizioni non sature: 13,5 kN/m<sup>3</sup>;
- Densità del terreno in condizioni sature: 17 kN/m<sup>3</sup>;
- Resistenza al taglio non drenata del terreno  $c_u$ : 20 kN/m<sup>2</sup>;
- Coefficiente di consolidazione primaria  $c_v$ : 1 x 10<sup>-6</sup> m<sup>2</sup>/s;
- · Terreno normalconsolidato NC.

Si richiede di:

- · Classificare il terreno appartenente allo strato B e, nel caso sia comprimibile, valutare il cedimento totale a cui è soggetto il piano di appoggio per effetto della presenza del rilevato (trascurando il contributo del cedimento secondario).
- Verificare se i requisiti richiesti dal Capitolato Speciale d'Appalto CIRS (art. 1.4.2.1) siano o meno rispettati. A tal fine si supponga un tempo di costruzione dell'opera stimato in 120 giorni lavorativi consecutivi.

#### **1.3.1. Classificazione del terreno appartenente allo strato B**

Si procede inizialmente alla classificazione del terreno appartenente allo strato B. Il procedimento è analogo a quanto fatto in precedenza nella parte 1.1.

Poiché la frazione passante al setaccio 0,075 UNI 2332 è >35% (49,93%), il w<sub>i</sub> è <40% (38,77%) e l'IP è >10% (12,69%), la terra è classificabile nel gruppo A6 (facente parte della famiglia delle terre limo-argillose), dunque risulta comprimibile, cioè soggetta a cedimenti differiti nel tempo.Dunque si dovrà procedere alla valutazione del cedimento totale. Per completezza si riporta l'estratto del capitolato CIRS, §1.2.1:

Gruppi A4, A5, A6 e A7 L'opportunità d'adoperare terre di questi gruppi deve essere valutata secondo le sequenti linee quida:

- disponibilità di terre sostitutive, anche in relazione alle distanze di trasporto ed alle esigenze di carattere ambientale:
- provvedimenti da adottare per la protezione da venute d'acqua (gravitazionali o di capillarità) nelle opere in terra con esse realizzate:
- tecniche di miglioramento, quale il trattamento a calce, finalizzate a ricondurre le proprietà fisico-chimiche e meccaniche entro limiti di garanzia delle prestazioni, nel volgere della vita economica dell'opera.

Per l'impiego dei materiali dei gruppi A4 ed A5 occorre considerare che:

- la consistenza di queste terre (IP<10) cambia sensibilmente per modeste variazioni del contenuto d'acqua; anche per modesti incrementi d'umidità si passa rapidamente da comportamenti tipici di terreni asciutti, difficili da compattare, a quelli di terreni troppo umidi, per i quali risulta talvolta impossibile ottenere il grado di addensamento richiesto:
- in relazione all'assortimento granulometrico ed all'addensamento, la permeabilità ed il potere di risalita capillare possono variare entro limiti abbastanza ampi; ne risulta un forte potere di imbibizione (portate d'invasamento capillare) e, quindi, un'estrema sensibilità al rigonfiamento ed all'azione del gelo. I rilevati realizzati con questi terreni, pertanto, debbono essere protetti dalle acque interne ed esterne, mediante strati anticapillari, schermi drenanti, tempestivi rinfianchi laterali con inerbimento;
- la presenza di ciottoli ed elementi di più grossa pezzatura può impedire l'azione dei mezzi di miscelazione e, quindi, renderne impossibile la stabilizzazione a calce.

Le difficoltà di compattazione delle argille dei gruppi A6 ed A7, le proprietà meccaniche generalmente modeste degli strati, come pure i provvedimenti di difesa dalle acque da mettere in atto per evitare rischi di ritiro-rigonfiamento del materiale posto in opera, limitano l'impiego di queste terre a rilevati di modesta importanza o a riempimenti non strutturali.

Se non sono presenti elementi di grosse dimensioni, le terre dei gruppi A6 ed A7 si prestano bene alla stabilizzazione con calce.

L'indice di gruppo risulta in questo caso:

$$
IG=8.6
$$

Esso è <16 dunque, guardando la tabella di classificazione HRB, risulta confermata l'appartenenza del terreno al gruppo A6.

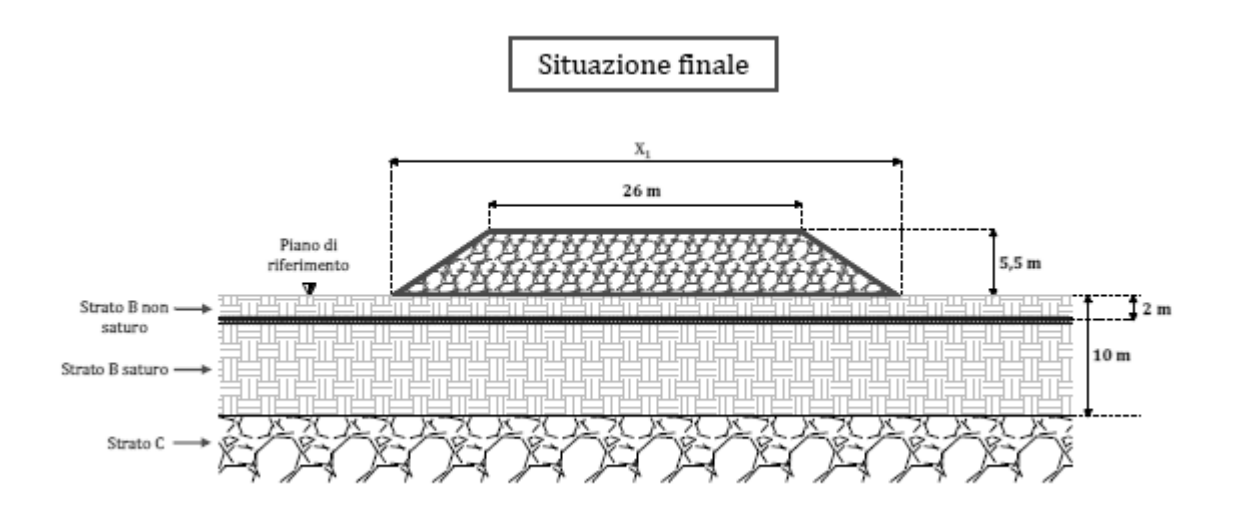

**Figura 1.9. Situazione finale** 

La base inferiore del rilevato risulterà quindi:

$$
X_1 = 26 + 2 \cdot \left(5, 5 \cdot \frac{3}{2}\right) = 42, 5m
$$

Il cedimento totale di un terreno è pari a:

$$
S = S_i(t) + S_c(t) + S_s(t)
$$

ove:

- S<sub>i</sub> rappresenta il cedimento immediato, cioè quello che avviene contestualmente all'applicazione del carico;
- S<sub>c</sub> rappresenta il cedimento di consolidazione, cioè quello dovuto alla dissipazione delle pressioni interstiziali e al progressivo assestamento del terreno sotto il carico applicato;
- S<sub>s</sub> rappresenta il cedimento secondario, cioè legato alle proprietà viscose del terreno. Tale aliquota di cedimento la si considera trascurabile.

#### *1.3.2.1 Calcolo del cedimento immediato*

Il cedimento immediato avviene in condizioni non drenate in quanto la velocità di applicazione del carico risulta superiore a quella di dissipazione delle pressioni interstiziali. Dunque, tale cedimento è caratterizzato da una deformazione a volume costante, cioè una deformazione rigida. Si può concludere pertanto che il cedimento immediato avviene in condizioni elastiche. Vengono dunque utilizzati approcci elastici per descrivere tale cedimento e, tra essi, si utilizza quello di Giroud.

$$
S_i = \frac{S_{i,P} + S_{i,Q} + S_{i,R}}{3}
$$

Per poter applicare la formula di Giroud è necessario calcolare E<sub>u</sub>,  $\gamma$ ,  $r_H$  e  $r'_H$ .

Per il calcolo di E<sub>u</sub> si utilizza l'approccio di Duncan e Buchignani, poiché lo strato B è costituito da terreno omogeneo.

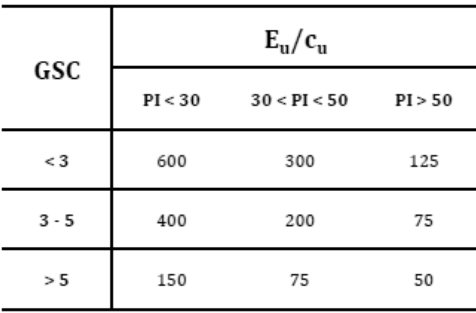

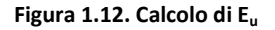

- GSC: grado di sovraconsolidazione (OCR); è pari a 1 in quanto il terreno costituente lo strato B è normalconsolidato;
- PI: indice di plasticità del terreno costituente lo strato B; è stato calcolato in precedenza ed è pari a 26,08%;
- C<sub>u</sub>: resistenza al taglio non drenata; è pari a 20 kN/m<sup>2</sup>.

Si ricava dunque che E<sub>u</sub>=12000 kN/m<sup>2</sup>.

La massa volumica  $\gamma$  del terreno costituente il corpo del rilevato è un parametro già incontrato nella parte 1 dell'esercitazione. Si suppone che l'addensamento del rilevato sia uniforme (senza distinzione tra corpo del rilevato e sottofondo). La massa volumica da utilizzare è quella umida (ci si pone così a favore di sicurezza) ed è pari a:

$$
\gamma_u = \frac{m_{t,u}}{V_{foro}}
$$

ove:

- $-m_{\text{t},\text{u}}$ : massa di terreno umido prelevato dal foro (prova del cono di sabbia);
- $V_{\text{foro}}$  volume del foro.

Dunque:

$$
\gamma_u = \frac{4748.9 \,[g]}{2075.5 \,[cm^3]} = 2.288 \,\left[\frac{g}{cm^3}\right]
$$

I parametri di influenza di Giroud si calcolano tramite l'abaco di Giroud:

Applicando la formula di Giroud, stando attenti alla coerenza dimensionale dei vari termini, si ottiene:

| Punto | $S_i$ [mm] |
|-------|------------|
|       | 9,2        |
|       | 20,5       |
|       | $-6,6$     |

**Tabella 1.21. Calcolo del cedimento immediato nei punti P, Q, R** 

Il cedimento immediato dello strato sarà dato dalla media matematica dei tre:

$$
S_i = \frac{S_{i,P} + S_{i,Q} + S_{i,R}}{3} = 7.7 \, mm
$$

### *1.3.2.2. Calcolo del cedimento di consolidazione*

Per calcolare il cedimento di consolidazione si utilizza la formula di Terzaghi che, nel caso si terreni NC, vale:

$$
S_c(t) = H \cdot \frac{C_c}{1 + e_o} \cdot \log \frac{\sigma_{v0}' + \Delta \sigma_v'}{\sigma_{v0}'}
$$

ove:

- $-e_0$ : indice dei vuoti dello strato cedevole = 1,15;
- H: spessore dello strato compressibile;
- C<sub>c</sub>: coefficiente di consolidazione;
- $-\sigma'_{\nu 0}$ : tensione efficace iniziale del terreno alla quota considerata;
- $-\Delta\sigma_{v}$ : incremento di tensione indotto dal rilevato sul terreno.

Per ottenere un valore di Scrappresentativo della situazione reale, occorre suddividere lo strato compressibile (strato B) in due differenti sottostrati ognuno di spessore 5m, valutando per ciascuno di essi il cedimento in alcuni punti caratteristici posti sulla mezzeria del sottostrato (si utilizzano i punti caratteristici individuati per il precedente calcolo del cedimento immediato Si).

- $\gamma$ : massa volumica del terreno costituente il corpo del rilevato. Si considera la massa volumica umida, pari a 2,288 g/cm<sup>3</sup>, ponendoci così a favore di sicurezza (anche se nel tempo l'acqua evaporerà);
- $h_{rilevato}$  = 5,5m;
- I: coefficiente di influenza determinabile grazie alla teoria di Boussinesq applicata ad un carico trapezoidale.

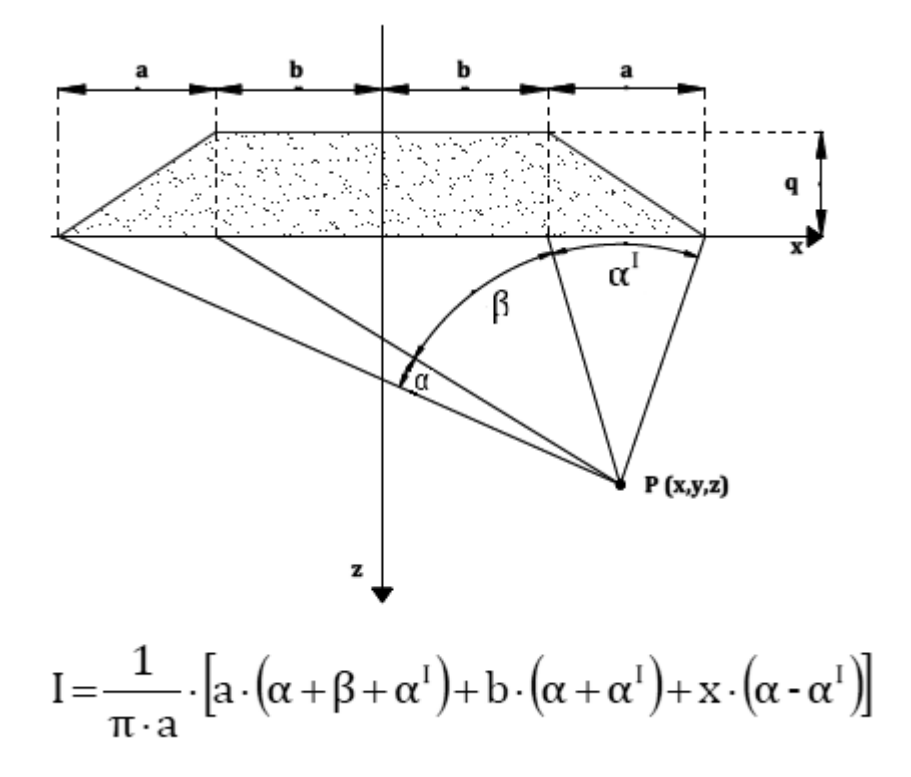

**Figura 1.15. Schema di calcolo del coefficiente di influenza I** 

Per il calcolo degli angoli α, α', β si utilizza il teorema del coseno (teorema di Carnot):

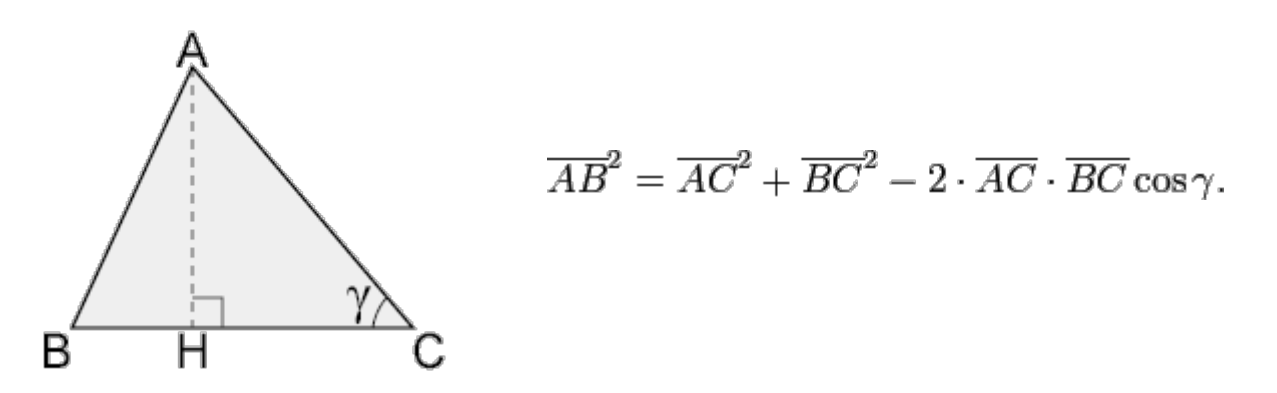

**Figura 1.16. Teorema del coseno (teorema di Carnot)**

I risultati ottenuti sono riportati nella seguente tabella. Per il calcolo di I, il parametro a vale 8,25m, mentre il parametro b vale 13m; x indica la distanza orizzontale con segno del punto considerato dall'asse verticale del sistema di riferimento scelto.

"Quando siano prevedibili *cedimenti eccedenti i 15 cm dei piani di posa dei rilevati*, l'Impresa deve prevedere nel piano dettagliato un programma per il loro controllo ed il monitoraggio per l'evoluzione nel tempo. La posa in opera delle apparecchiature necessarie (piastre assestimetriche) e le misurazioni dei cedimenti sono eseguite a cura dell'Impresa, secondo le indicazioni della Direzione Lavori.

La costruzione del rilevato deve essere programmata in maniera tale che il cedimento residuo ancora da scontare, al termine della sua costruzione, risulti *inferiore al 10%* del cedimento totale stimato e comunque **minore di 5 cm**."

il cedimento totale calcolato eccede i 15 cm. si deve ora calcolare il cedimento residuo e verificare se i limiti imposti sono rispettati o meno.

il cedimento residuo è calcolabile come:

$$
S_{residuo} = S - S_i - U_{120gg} \cdot S_c
$$

ove  $U_{120aa}$  rappresenta il grado di consolidazione medio a 120 giorni (120 giorni lavorativi consecutivi), cioè al termine dei lavori di realizzazione del rilevato stradale. È determinabile in funzione del fattore di tempo adimensionale (Time Factor) pari a:

$$
T_v = \frac{c_v \cdot t}{H_{dr}^2}
$$

ove:

- c<sub>v</sub>: coefficiente di consolidazione primaria = $1 \cdot 10^{-6} m^2/s$ ;
- t: tempo intercorso tra l'inizio della fase di consolidazione e l'istante in cui si vuole determinare il grado di consolidazione medio =120gg;
- $H<sub>dr</sub>$ : altezza di drenaggio = 5m (cioè metà dello strato B, dato che esso è compreso tra due strati permeabili; vedi figura seguente).

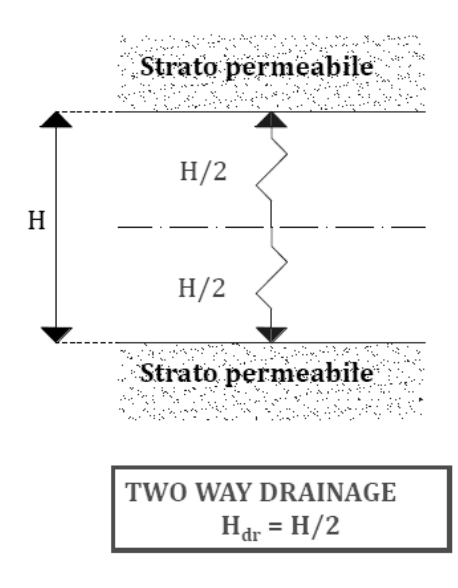

**Figura 1.17. Altezza di drenaggio** 

# **1.4. Progettazione dei sistemi di miglioramento**

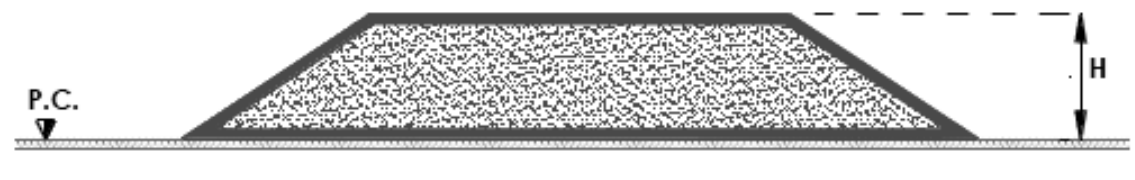

Figura 1: Sezione di un rilevato

#### Parte 4: Progettazione dei sistemi di miglioramento

In relazione ai risultati ottenuti nella parte 3, si richiede di progettare i seguenti sistemi di miglioramento per rispettare le prescrizioni contenute nelle Norme Tecniche CIRS sul cedimento residuo (art. 1.4.2.1):

- Precarico: passo 0,25 m;
- Dreni verticali prefabbricati (Tabella 1): individuare l'interasse minimo sia per la soluzione a "maglia quadrata" che per quella a "quiconce".

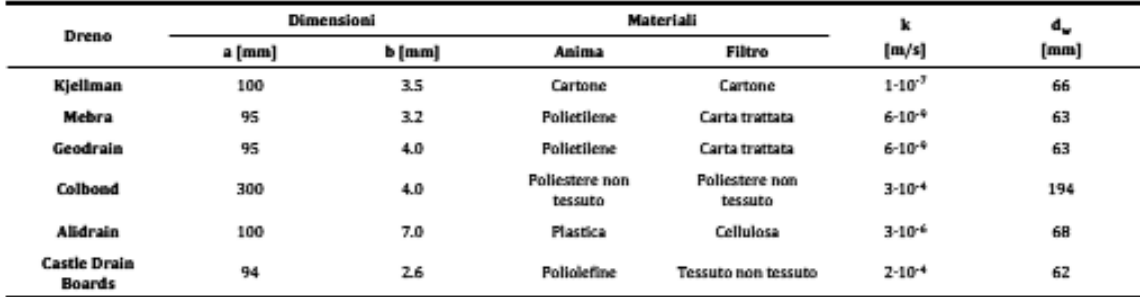

#### Tabella 1: Tipologie di dreni prefabbricati

Si supponga il coefficiente di consolidazione radiale  $c_h$  pari a  $1 \times 10^{-5}$  m<sup>2</sup>/s.

Lo scopo dei sistemi di miglioramento è quello di accelerare il fenomeno della consolidazione. In questa esercitazione si discuteranno due tecniche di miglioramento: precarico e dreni prefabbricati verticali.

# **1.4.1. Precarico**

Il precarico consiste nel posizionamento di un carico aggiuntivo al di sopra del rilevato in maniera tale da aumentare il peso agente. Come riportato nel seguente diagramma, si osserva che, per la presenza del precarico, i cedimenti si esauriscono in tempi minori.

| 7,75 | 0,011 | 0,618 | 0,437 | 0,069 |
|------|-------|-------|-------|-------|
| 8,00 | 0,011 | 0,628 | 0,445 | 0,061 |
| 8,25 | 0,012 | 0,639 | 0,452 | 0,053 |
| 8,50 | 0,012 | 0,649 | 0,459 | 0,046 |

**Tabella 1.26. Valutazione del cedimento residuo in presenza di precarico** 

L'altezza di precarico risulta essere pari a 3 m. Come già accennato in precedenza è anche possibile utilizzare piastre assestimetriche, in grado di trasferire un carico uniformemente distribuito pari a:

$$
\Delta Q = \gamma_{umida} \cdot H_{precarico} = 6864 \frac{Kg}{m^2} = 68,64 \frac{KN}{m^2}
$$

#### **1.4.2. Dreni verticali**

La seconda tecnica di miglioramento qui analizzata sono i dreni verticali prefabbricati. Essa consiste nell'infissione dei suddetti dreni per modificare il percorso di drenaggio e ridurre il tempo di consolidazione. Questi possono essere disposti con una geometria a maglia rettangolare (detta quinconce) o a maglia quadrata:

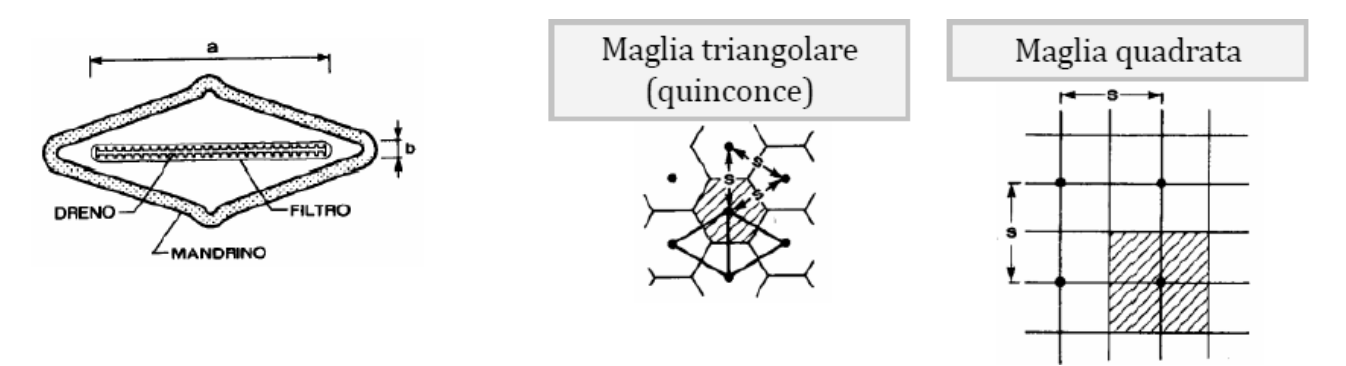

**Figura 1.20.Geometria e schema d'infissione dei dreni prefabbricati**

Si riporta, inoltre, un prospetto contenente alcuni esempi di dreni prefabbricati:

| Dreno                  | Dimensioni |          |                           | Materiali                 | k             | $d_w$ |
|------------------------|------------|----------|---------------------------|---------------------------|---------------|-------|
|                        | a [mm]     | $b$ [mm] | Anima                     | Filtro                    | [m/s]         | [mm]  |
| Kjellman               | 100        | 3.5      | Cartone                   | Cartone                   | $1 - 10^{-7}$ | 66    |
| Mebra                  | 95         | 3.2      | Polietilene               | Carta trattata            | $6.10^{-9}$   | 63    |
| Geodrain               | 95         | 4.0      | Polietilene               | Carta trattata            | $6.10^{-9}$   | 63    |
| Colbond                | 300        | 4.0      | Poliestere non<br>tessuto | Poliestere non<br>tessuto | $3-10^{-4}$   | 194   |
| Alidrain               | 100        | 7.0      | Plastica                  | Cellulosa                 | $3-10^{-6}$   | 68    |
| Castle Drain<br>Boards | 94         | 2.6      | Poliolefine               | Tessuto non tessuto       | $2 - 10^{-4}$ | 62    |

**Figura 1.21. Esempi di dreni prefabbricati** 

#### ove:

- k è la conducibilità idraulica;
- d<sub>w</sub>èil diametro equivalente del dreno:  $d_w = \frac{2 \cdot (a+b)}{\pi}$  $\frac{\frac{\lambda+D}{\lambda}}{\pi}$ .

$$
S_{residuo} = S - S_i - U \cdot S_c
$$

il quale deve essere inferiore al 10% del cedimento totale e comunque inferiore a 5 cm.

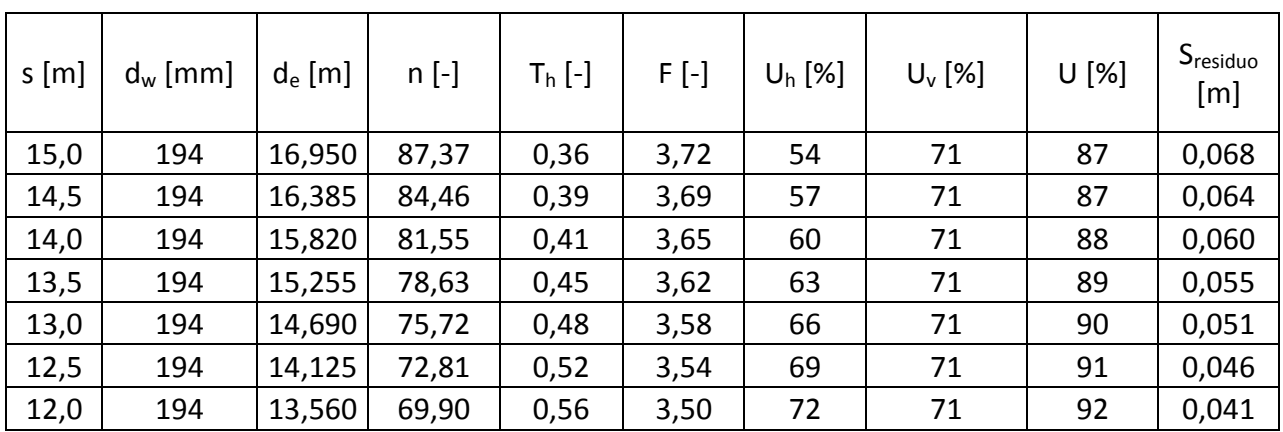

Si riportano in tabella i risultati.

**Tabella 1.27. Risultati progettazione inserimento dei dreni prefabbricati con geometria a maglia quadrata** 

Si riscontra quindi che per s pari a 12,5 metri i limiti di capitolato sono rispettati. Essendo la larghezza di base del rilevato pari a 42,5 m, in una sezione di sviluppo unitario saranno necessari 3 dreni.

# *1.4.2.1. Geometria a quinconce*

Si passa ora ad analizzare il caso di geometria a maglia quinconce. In questo caso il diametro equivalente del cilindro di terreno è pari a  $d_e = 1.05 \cdot s$ , dove s è la distanza fra due dreni, come riportato in fig.21.

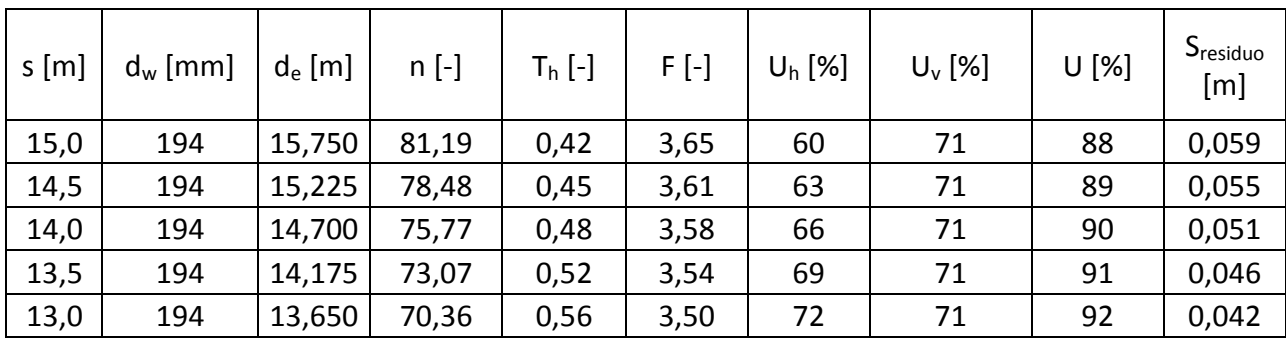

Il procedimento logico è il medesimo del caso precedente. Si riportano i risultati:

**Tabella 1.28. Risultati progettazione inserimento dei dreni prefabbricati con geometria a quinconce** 

La distanza s risulta quindi pari a 13,5 metri. Anche in questo caso quindi, essendo la larghezza di base pari a 42,5 m, il numero di dreni richiesti per una sezione di sviluppo unitario è pari a 3.

# **Esercitazione n. 2**

# **2. Dimensionamento e verifica delle opere idrauliche stradali**

Si richiedono il dimensionamento e la verifica delle opere idrauliche di attraversamento e di drenaggio delle acque di piattaforma relative ad un tronco autostradale di nuova realizzazione.

L'infrastruttura oggetto di studio è di categoria A, ambito extraurbano, con organizzazione della piattaforma stradale del tipo riportato in figura 1. Nello specifico si dovrà procedere al dimensionamento e alla verifica del tratto rettilineo compreso tra le progressive 6+783 e 7+825 con sezione in rilevato.

Soluzione base a 2+2 corsie di marcia

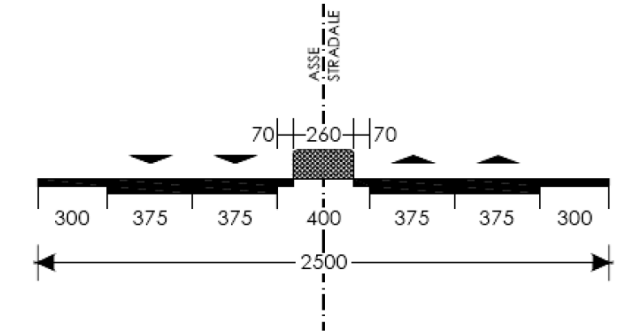

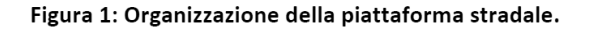

La porzione di tracciato in esame non interseca nessun corso d'acqua naturale; ciononostante è necessario consentire l'attraversamento del corpo stradale alle acque meteoriche di un bacino imbrifero a monte (tabella 1), raccolte dalla canalizzazione naturale (impluvio). Occorre predisporre un tombino in grado di poter smaltire tali portate.

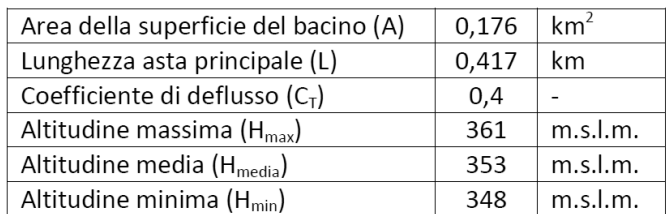

#### Tabella 1: Caratteristiche morfologiche del bacino imbrifero

Per quanto attiene alle opere di raccolta e smaltimento delle acque meteoriche di piattaforma, le soluzioni tecniche da adottare prevedono che le acque siano convogliate in un sistema chiuso di fossi di guardia rivestiti che si svilupperanno al piede del rilevato. I volumi così raccolti saranno trattati in appositi impianti per l'eliminazione dei solidi grossolani e la separazione degli idrocarburi prima dell'immissione nei recettori finali. Questi ultimi dovranno presentare sezioni idrauliche tali da assorbire senza condizionamenti sensibili la nuova portata scaricata.

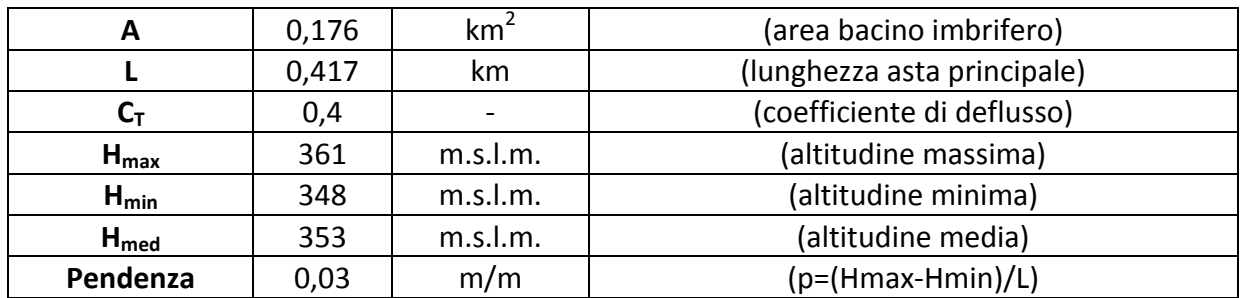

**Tabella 2.1 Caratteristicche morfologiche del bacino imbrifero**

Come primo aspetto progettuale è necessario fissare il diametro del tombino, in maniera tale da poter procedere con il calcolo della portata massima che può defluire. Il diametro va definito fra quelli disponibili sul mercato e quindi: 300, 400, 500, 600, 700, 800, 900, 1000, 1100, 1200, 1300, 1400, 1500 mm. Come primo caso si fissa D pari a 300 mm, per motivazioni economiche, ipotizzando che sia il meno costoso.

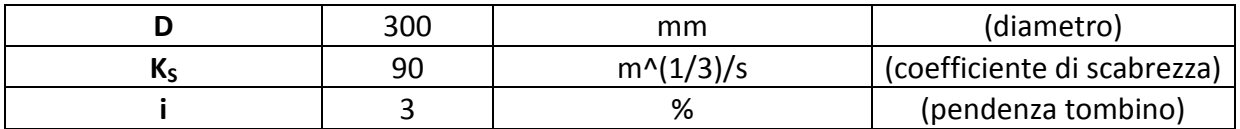

#### **Tabella 2.2 Caratteristiche del tombino**

Per il calcolo della portata di piena Q si farà riferimento al metodo razionale, e più precisamente alla formula di Turazza:

$$
Q = \frac{C_T \cdot h_{T_C, T_R} \cdot A}{3.6 \cdot T_c} \qquad \left[\frac{m^3}{s}\right]
$$

dove A è l'area del bacino imbrifero (km<sup>2</sup>), C<sub>T</sub> è il coefficiente di deflusso, T<sub>c</sub> il tempo di corrivazione (in ore) e  $h_{T_C,T_R}$  l'altezza di pioggia massima con durata T<sub>c</sub> e tempo di ritorno T<sub>R</sub> (in mm).

Essendo A e C<sub>T</sub> noti a priori, è necessario ricercare T<sub>c</sub> e  $h_{T_C,T_R}$ .

Si riportano i dati pluviometrici di partenza, calcolando il coefficiente di variazione Cv come il rapporto fra scarto quadratico medio  $(S_t)$  e il valor medio (hmedia):

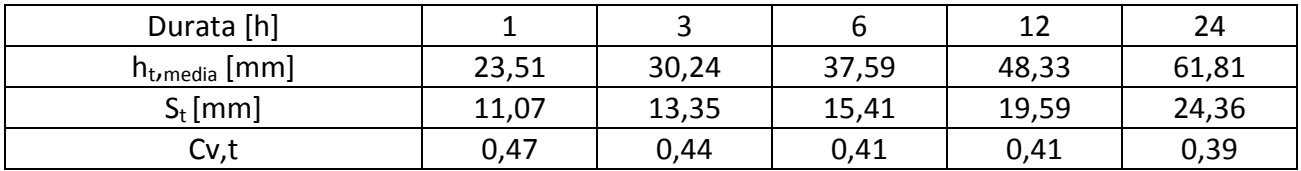

#### **Tabella 2.3 Dati pluviometrici**

È così possibile diagrammare l'andamento di h medio in funzione del tempo (sul piano log-log):

|                                  |           | $h_{t,T_R} = h_t \cdot K_T$ [mm] |          |          |           |        |  |  |  |  |  |  |
|----------------------------------|-----------|----------------------------------|----------|----------|-----------|--------|--|--|--|--|--|--|
| $\mathsf{T}_{\mathsf{R}}$ [anni] | $K_T$ [-] | $d=1h$                           | $d = 3h$ | $d = 6h$ | $d = 12h$ | d=24h  |  |  |  |  |  |  |
| 50                               | 2,10      | 49,36                            | 63,48    | 78,91    | 101,46    | 129,76 |  |  |  |  |  |  |

**Tabella 2.4Calcolo delle altezze di pioggia massime con prefissato tempo di ritorno**

Si diagramma i risultati ottenuti, in maniera tale da ottenere i coefficienti a e n attraverso l'interpolazione sul piano log-log:

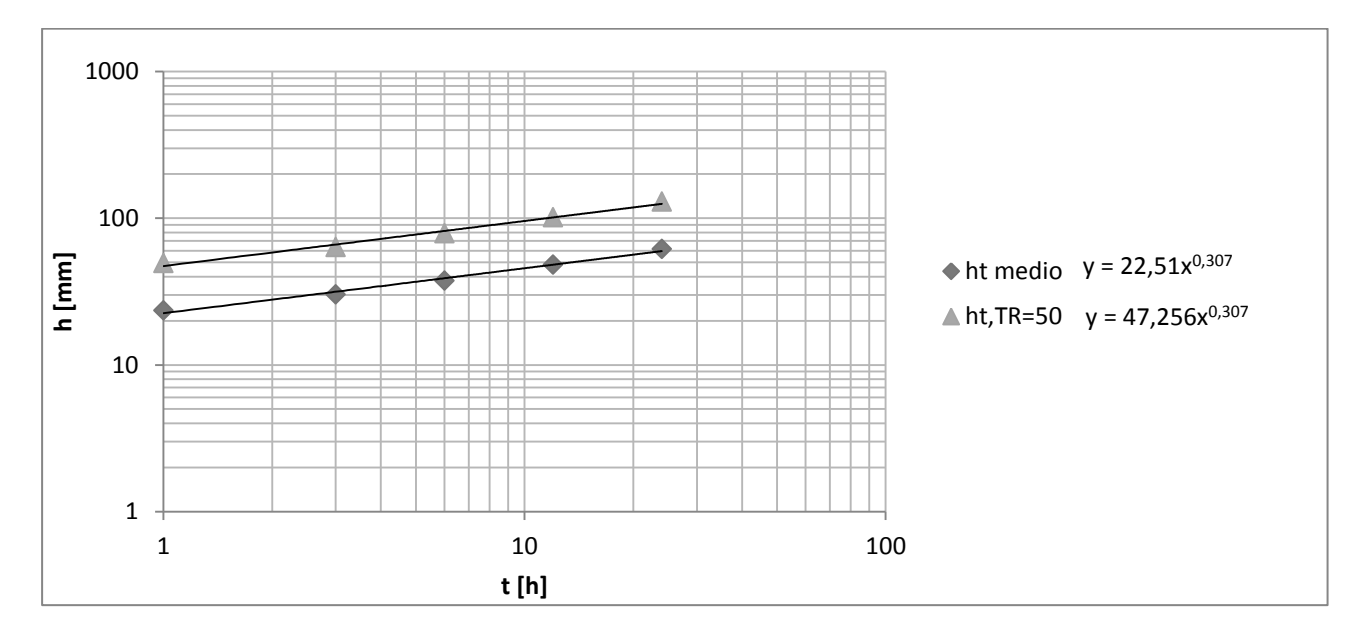

**Figura 2.2 Andamento precipitazione (media e con tempo di ritorno = 50 anni)**

Si ottengono quindi i seguenti parametri:

| $\mathsf{T}_{\mathsf{R}}$ [anni] |       |       |
|----------------------------------|-------|-------|
|                                  | 47,26 | 0,307 |

**Tabella 2.5 Parametri del metodo "precipitazioni indice"**

È ora necessario ricavare il tempo di corrivazione, sfruttando le formule empiriche fornite dalla letteratura tecnica:

$$
T_C = \frac{4\sqrt{A} + 1.5L}{0.8\sqrt{H_{media} - H_{min}}} (Giandotti)
$$

$$
T_C = 0.95 \cdot \frac{L^{1.155}}{(H_{max} - H_{min})^{0.385}} (Kirpich)
$$

and a state

У

Si ottengono così i seguenti risultati:

|              | Interpolazione      | Bell                |
|--------------|---------------------|---------------------|
| $T_R$ [anni] | $hT_c$ , $T_R$ [mm] | $hT_C$ , $T_R$ [mm] |
| 50           | 29,02               | 25,19               |

**Tabella 2.7 Altezza di pioggia con tempo di corrivazione e tempo di ritorno fissati**

È ora possibile applicare la formula di Turazza per il calcolo della portata di piena:

$$
Q = \frac{C_T \cdot h_{T_C, T_R} \cdot A}{3.6 \cdot T_c} = 2.41 \left[ \frac{m^3}{s} \right]
$$

È ora necessario analizzare la portata massima Q' che può defluire dal tombino, attraverso la relazione di Chezy (la quale risulta valida se il rapporto fra l'altezza y del liquido e il diametro D è compreso fra 70 e 80%):

$$
Q' = C \cdot A \cdot \sqrt{R_H \cdot i} \left[ \frac{m^3}{s} \right]
$$

Con

- $C = K_S \cdot R_H^{-1/6}$  coefficiente di resistenza (Gauckler Strickler);
- $K_S$  coefficiente di scabrezza secondo Gauckler Strickler (m<sup>1/3</sup>/s);
- $R_H = A/P$  raggio idraulico (m);
- A area di sezione liquida (m<sup>2</sup>);
- P perimetro bagnato (m);
- i pendenza del tombino (m/m).

Si assume un grado di riempimento della canna pari a y/D=0,75 in modo tale da rendere valida la relazione di Chezy.

| y/D  | A/D <sup>2</sup> | $R_H/D$ |   |   |
|------|------------------|---------|---|---|
| 0,3  | 0,1982           | 0,1709  |   |   |
| 0,4  | 0,2934           | 0,2142  |   | ≣ |
| 0,5  | 0,3927           | 0,25    | D |   |
| 0,6  | 0,492            | 0,2776  |   |   |
| 0,7  | 0,5872           | 0,2962  |   |   |
| 0,75 | 0,6319           | 0,3017  |   |   |
| 0,8  | 0,6736           | 0,3042  |   |   |
| 0,9  | 0,7115           | 0,3033  |   |   |
|      | 0,7854           | 0,25    |   |   |

**Figura 2.3 Relazione tra livello idrico, area della sezione liquida e raggio idraulico**

# <span id="page-28-0"></span>**2.2 Verifica idraulica di un fosso di guardia**

Lo studio si concentra sul tratto compreso fra le due progressive (6+783 e 7+825) riportate sul testo dell'esercitazione. Il fosso di guardia è posto lateralmente ed ha la funzione di raccogliere l'acqua che giunge dagli embrici e dalla scarpata. Ipotizzando che alla prima progressiva ci sia uno scarico, risulta che la portata nello stesso punto è nulla. La sezione di verifica sarà quindi posta alla seconda progressiva.

La raccolta delle acque di piattaforma avviene mediante la predisposizione di un cordolo a protezione delle sponde del rilevato, con altezza 10 cm, posto sul ciglio destro della carreggiata, che scarica ogni 20 m, nel fosso di guardia al piede del rilevato, mediante embrici posti lungo la scarpata. Nel tratto considerato la scarpata presenta una larghezza media pari a circa 5 m.

Per la pavimentazione stradale e le scarpate si assumono i valori del coefficiente di deflusso  $C_T$ rispettivamente pari a 0,9 e 0,6.

Il fosso di guardia ha sezione trapezia, rivestita in cls (Ks = 70 m<sub>1/3</sub>/s), con larghezza alla base e altezza uguali a "p" (possibili valori di "p": 0,30; 0,50; 0,75 m) e sponde inclinate di 1/1. Il fosso si sviluppa con continuità al piede del rilevato, con pendenza longitudinale pari a quella media del piano campagna (0,021 m/m).

Si assume un tempo di ritorno pari a 10 anni.

Si riporta un prospetto con le caratteristiche della carreggiata e della scarpata:

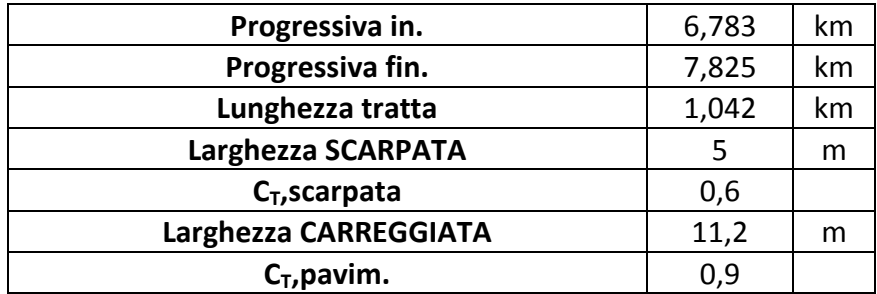

#### **Tabella 2.9Caratteristiche carreggiata e scarpata**

La lunghezza della tratta d'interesse è stata calcolata come differenza fra progressiva finale e progressiva iniziale. La larghezza della carreggiata invece è stata ricavata come somma delle larghezze delle varie parti che la compongono (escluso lo spartitraffico), come riportato in figura:

Come in precedenza, è necessario calcolare l'altezza di pioggia massima  $h_{t,T_R}$  con prefissato tempo di ritorno, tramite la relazione

$$
h_{t,T_R} = h_t \cdot K_T
$$

in cui K<sub>T</sub> rappresenta la legge di variazione di Gumbel (o legge di crescita) relativa al tempo di ritorno T.

 $K<sub>T</sub>$  si calcola attraverso la formula seguente:

$$
K_T = \frac{1 - K' \cdot \log\left(\ln \frac{T}{T - 1}\right)}{1 + 0.251 \cdot K'}
$$

Calcolando il coefficiente di variazione medio  $C_v$  si ricava il fattore K':

$$
K' = \frac{1,795}{\frac{1}{c_v} - 0,45} = 0,94
$$

Essendo il tempo di ritorno fissato a 10 anni, è quindi possibile calcolare  $K_T = 1.55$ . È ora possibile calcolare le altezze di pioggia con prefissato tempo di ritorno.

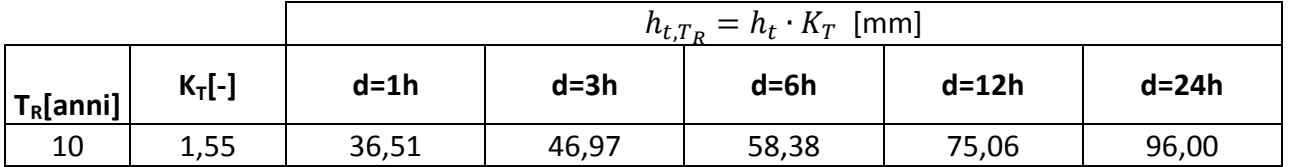

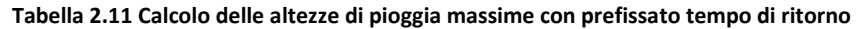

Si diagrammano i risultati ottenuti, in maniera tale da ottenere i coefficienti a e n attraverso l'interpolazione sul piano log-log:

Si calcola poi l'altezza di pioggia massima con tempo di ritorno prefissato e con il tempo di corrivazione sopra definito. Anche in questo caso, essendo TC< 1h è necessario applicare la formula di Bell.

Estrapolazione metodo della precipitazione indice:

$$
h_{T_C,T_R} = a \cdot T_C^{n}
$$

Bell:

$$
\frac{h_{T_C, T_R}}{h_{60, T_R}} = 0.54 \cdot (60 \cdot T_C)^{0.25} - 0.5 \quad (T_C \text{ expresso in ore})
$$

|              | PIATTAFORMA      |                         |                | <b>SCARPATA</b>         |                         |
|--------------|------------------|-------------------------|----------------|-------------------------|-------------------------|
|              | Interpolazione   | Bell                    |                | Interpolazione          | Bell                    |
| $T_R$ [anni] | $h_{TC,TR}$ [mm] | $h_{\text{TC,TR}}$ [mm] | $T_{R}$ [anni] | $h_{\text{TC,TR}}$ [mm] | $h_{\text{TC,TR}}$ [MM] |
| 10           | 20,64            | 17,48                   | 10             | 20,64                   | 17,48                   |

**Tabella 2.14 Altezza di pioggia con tempo di ritorno e tempo di corrivazione fissati** 

E' quindi ora possibile applicare la formula di Turazza per il calcolo della portata massima Q:

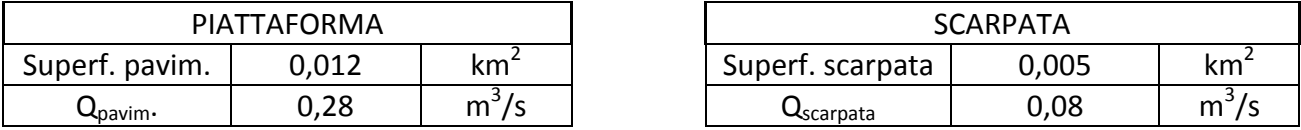

**Tabella 2.15 Portata** 

Sommando le due portate ottenute si ottiene la portata totale :

$$
Q = 0.37 \text{ m}^3/\text{s}.
$$

Si procede con il calcolo della portata massima Q' con la formula di Chezy con grado di riempimento  $y/p = 0.75$ . Essendo p fissato, è possibile ricavare y. Così facendo è possibile determinare l'area di sezione liquida A, il perimetro bagnato P, il raggio idraulico RH = A/P e il coefficiente di resistenza C =  $K_S \cdot R_H^{-1/6}$ .

# **Esercitazione n. 3**

# <span id="page-31-0"></span>**3. Costruzione di un rilevato – verifiche progettuali per l'accettazione e controllo in corso d'opera**

# **Bitumi stradali**

#### **CLASSIFICAZIONE DEI BITUMI STRADALI**

#### Metodo empirico (Norma EN 12591:2009)

Secondo quanto riportato dalla norma EN 12591:2009, le proprietà dei bitumi per applicazioni stradali con classe di penetrazione 20-220 dmm devono risultare in conformità alle specifiche previste dai prospetti 1A e 1B.

Nelle tabelle 1, 2 e 3 sono riportati alcuni dei risultati delle prove di laboratorio condotte, in conformità alle relative norme, su di un generico bitume. Si richiede di designarne la classe di appartenenza e di calcolare l'indice di penetrazione IP relativo.

#### Tabella 1: Prova di penetrazione a 25°C, carico 100 g e tempo di carico pari a 5 s (EN 1426).

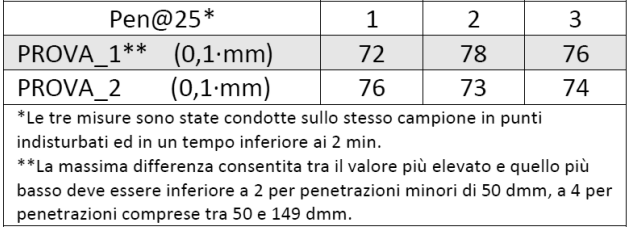

#### Tabella 2: Temperatura di rammollimento (EN 1427).

Tabella 3: Resistenza all'indurimento (EN 12607-1).

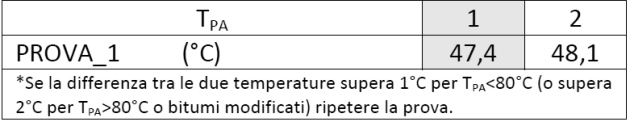

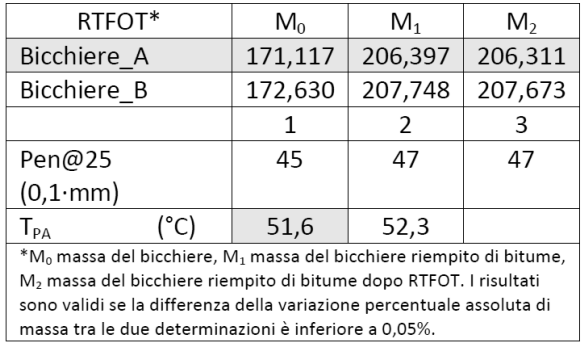

#### Metodo prestazionale (SUPERPAVE - PG System)

Secondo quanto riportato dalla norma AASHTO MP 1 "Perfomance-Graded asphalt binder", i bitumi per applicazioni stradali sono classificati sulla base delle loro prestazioni.

Di seguito sono riportati i risultati delle prove di laboratorio condotte, in conformità alle relative norme, su di un generico bitume. Si richiede di designarne la classe di appartenenza.

La viscosità misurata con viscosimetro Brookfield, sistema di misura SC4-21, a 135°C e 20 RPM risulta pari a 0,230 Pa·s.

Per i risultati della prova RTFOT fare riferimento alla tabella 3.

# <span id="page-32-0"></span>**3.1.: Classificazione dei bitumi stradali**

È necessario procedere alla classificazione del bitume, tramite specifiche prove di laboratorio, per determinare le caratteristiche ed i campi d'applicazione dello stesso.

Si distinguono due sistemi di classificazione: quello empirico e quello prestazionale.

Il sistema di classificazione empirico si basa su un approccio tradizionale, ponendo l'attenzione sulla determinazione di parametri convenzionali, ricavati da prove sperimentali. Questo metodo presenta alcuni vantaggi come l'uso consolidato, la discreta attendibilità per materiali di tipo tradizionale, la rapidità di esecuzione delle prove o il basso costo per le attrezzature di laboratorio. Ciò nonostante, l'impostazione prescrittiva e non prestazionale risulta avere il grande limite di non basare le prescrizioni sulle effettive prestazioni in opera, ma su predefiniti limiti, oltre al fatto che risulta poco efficace nel caso di materiali tecnologicamente innovativi.

Il secondo metodo invece è quello prestazionale, detto anche razionale, il quale basa la distinzione dei vari bitumi sui risultati di prove sperimentali eseguite in condizioni controllate e significative. Risulta così fondamentale l'analisi reologica, cioè lo studio dei fenomeni connessi al flusso e alla deformazione del materiale sottoposto a determinate sollecitazioni.

<span id="page-32-1"></span>**3.1.1. Classificazione con metodo empirico (Norma EN 12591:2009)** 

Secondo quanto riportato dalla norma EN 12591:2009, le proprietà dei bitumi per applicazioni stradali con classe di penetrazione 20 – 220 dmm devono risultare conformi alle specifiche previste dai prospetti 1A e 1B (specifiche C.E.N., EN 12591:2009), qui di seguito riportati.

#### 3.*1.1.1. Prova di penetrazione*

Come prima analisi, è stata eseguita la prova di penetrazione, i cui risultati sono riportati nella seguente figura.

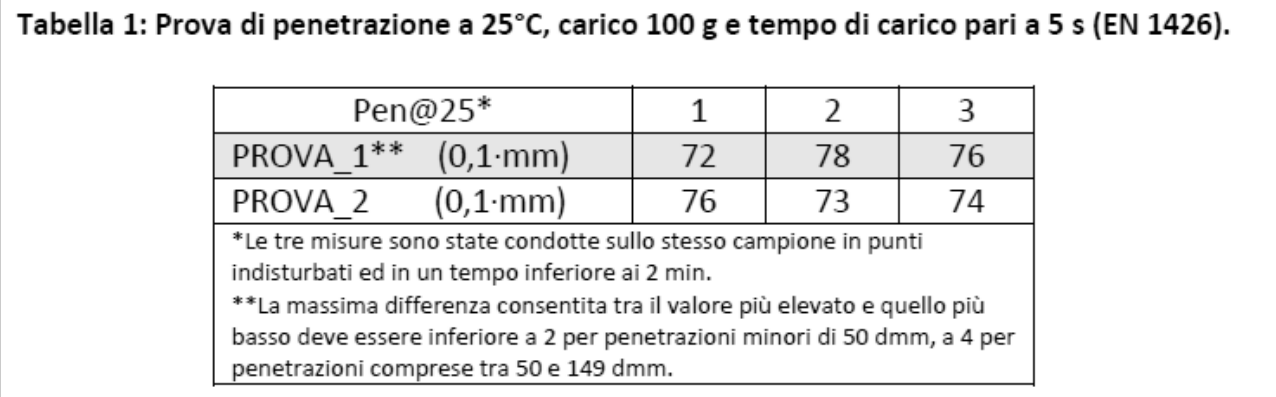

#### **Figura 3.3. Risultati della prova di penetrazione**

La PROVA 1 non viene presa in considerazione in quanto, in questo caso, la massima differenza consentita fra il valore più elevato e quello più basso deve essere inferiore a 4 dmm. Si ripete quindi la prova (PROVA\_2), la quale rispetta questo vincolo. Si esegue quindi la media dei tre valori ottenuti e si arrotonda all'intero più prossimo. Si ottiene così una penetrazione pari a 74 dmm.

#### 3.*1.1.2. Prova palla-anello*

La seconda analisi è la prova palla-anello (EN 1427) per indagare la temperatura di rammollimento. Si riportano i risultati ottenuti.

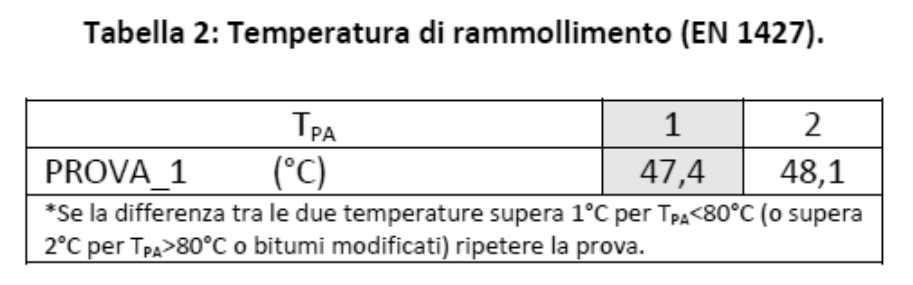

#### **Figura 3.4. Risultati della prova palla-anello**

La PROVA 1 risulta accettabile in quanto la differenza fra le temperature registrate è inferiore a 1°C. Mediando e riconducendo il risultato agli 0,2° più vicini si ottiene una temperatura di rammollimento pari a 47,8°C.

#### 3.*1.1.3. Prova RTFOT*

La terza analisi compiuta è la prova RTFOT per la simulazione dell'invecchiamento del bitume, in maniera tale da valutare la resistenza all'indurimento (EN 12607-1). Si riportano i risultati ottenuti:

Successivamente si compiono le prove di penetrazione e palla-anello sul bitume invecchiato, i cui risultati sono sempre riportati nella figura 3.5. Anche su questi valori è necessario compiere i test di accettazione svolti precedentemente. La prova di penetrazione è accettabile, in quanto la massima differenza consentita tra il valore più elevato e il più basso è minore di 4dmm. Si ottiene un valore medio pari a 46 dmm. La prova di palla-anello risulta anch'essa accettabile in quanto la differenza fra i valori è inferiore a 1°C. si ottiene una temperatura di rammollimento pari a 52°C.

È ora necessario calcolare la penetrazione residua ad invecchiamento avvenuto, la quale risulta pari a:

$$
P_{res} = 100 \cdot \frac{P_{post}}{P_{pre}} = 62\%
$$

Inoltre si calcola l'incremento della temperatura di rammollimento:

$$
\Delta T_{PA} = T_{PApost} - T_{PAPre} = 4.2 \,^{\circ}C
$$

Avendo definito il grado di severità pari a 1, per quanto riguarda il prospetto 1B, è necessario valutare soltanto l'indice di penetrazione, pari a:

$$
IP = \frac{20 \cdot T_{PA} + 500 \cdot logp_{25\degree C} - 1952}{T_{PA} - 50 \cdot logp_{25\degree C} + 120} = -0.83
$$

Questo risultato è verificabile tramite il calcolo della suscettibilità termica, pari a:

$$
\alpha = \frac{\log(pen)_{PA} - \log(pen)_{25^{\circ}C}}{T_{PA} - 25^{\circ}C} = 0.045
$$

avendo assunto la penetrazione alla temperatura di palla-anello pari a 800 dmm, (risultato empirico).

Dalla suscettibilità è possibile ricavare l'indice di penetrazione:

$$
IP = \frac{20 - 500\alpha}{50\alpha - 1} = -0.82
$$

|                                                                                                    | <b>PG 58-</b><br>PG 64-<br>PG 52-<br>PG 46- |                                  |                                           |          |                                        |       |        |       |       |            |        |                  |       |       |       |          |      |       |       |            |    |
|----------------------------------------------------------------------------------------------------|---------------------------------------------|----------------------------------|-------------------------------------------|----------|----------------------------------------|-------|--------|-------|-------|------------|--------|------------------|-------|-------|-------|----------|------|-------|-------|------------|----|
| <b>PERFORMANCE</b><br><b>GRADE</b><br><b>B</b> Fig.                                                      | 34                                          | 40                               | 46                                        | 10 16    |                                        | 22    | 28     | 34    | 40    | 46         | 16     | 22               | 28    | 34    | 40    | 10 l     | 16   | 22    | 28    | 34         | 40 |
| <b>Average 7-day Maximum</b><br><b>Pavement Design</b><br>Temperature, °C*                               |                                             | < 46                             |                                           |          |                                        |       | < 52   |       |       |            |        |                  | < 58  |       |       | < 64     |      |       |       |            |    |
| <b>Minimum Pavement Design</b><br>Temperature, °C'                                                       |                                             | > -34   > -40   > -46   > -10  > |                                           |          |                                        |       | $>-28$ |       |       |            |        | $> -16$ $>-22$ > | $-28$ |       |       |          |      | 22    |       |            |    |
| <b>ORIGINAL BINDER</b>                                                                                   |                                             |                                  |                                           |          |                                        |       |        |       |       |            |        |                  |       |       |       |          |      |       |       |            |    |
| Flash Point Temp, T48:<br>Minimum °C                                                                     |                                             |                                  |                                           |          |                                        |       |        |       |       |            | 230    |                  |       |       |       |          |      |       |       |            |    |
| Viscosity, ASTM D4402":<br>Maximum, 3 Pa-s,<br>Test Temp, 'C                                             |                                             |                                  |                                           |          |                                        |       |        |       |       |            | 135    |                  |       |       |       |          |      |       |       |            |    |
| Dynamic Shear, TP5 <sup>5</sup> :<br>G*/sinå, Minimum, 1.00 kPa<br>Test Temp @ 10 rad/s, °C              |                                             | 46                               |                                           |          |                                        |       | 52     |       |       |            |        |                  | 58    |       |       |          |      | 64    |       |            |    |
| ROLLING THIN FILM OVEN (T240) OR THIN FILM OVEN RESIDUE (T179)                                           |                                             |                                  |                                           |          |                                        |       |        |       |       |            |        |                  |       |       |       |          |      |       |       |            |    |
| Mass Loss, Maximum, percent                                                                              |                                             |                                  |                                           |          |                                        |       |        |       |       |            | 1.00   |                  |       |       |       |          |      |       |       |            |    |
| <b>Dynamic Shear, TP5:</b><br>G"/sino, Minimum, 2.20 kPa<br>Test Temp @ 10 rad/s, "C                     |                                             | 46                               |                                           |          |                                        |       | 52     |       |       |            |        |                  | 58    |       |       | 64       |      |       |       |            |    |
|                                                                                                    |                                             |                                  | PRESSURE AGING VESSEL (PAV) RESIDUE (PPI) |          |                                        |       |        |       |       |            |        |                  |       |       |       |          |      |       |       |            |    |
| PAV Aging Temperature, "C"                                                                               |                                             | 90                               |                                           |          |                                        |       | 90     |       |       |            |        |                  | 100   |       |       |          |      | 100   |       |            |    |
| <b>Dynamic Shear, TPS:</b><br>G"sinô, Maximum, 5000 kPa<br>Test Temp @ 10 rad/s, °C                      | 10                                          | 7                                |                                           |          | 22<br>19<br>25<br>16<br>10<br>13<br>10 |       |        |       |       |            | 28     | 25               | 22    | 19    | 16    |          |      |       |       |            |    |
| <b>Physical Hardening'</b>                                                                               |                                             |                                  |                                           |          |                                        |       |        |       |       |            | Report |                  |       |       |       |          |      |       |       |            |    |
| Creep Stiffness, TP1:<br>S. Maximum, 300 MPa,<br><i>m</i> - value, Minimum, 0.300<br>Test Temp @ 60s, °C | $-24$                                       | $-30$                            | $-36$                                     | $\Omega$ | $-6$                                   | $-12$ | $-18$  | $-24$ |       | $-30 - 36$ | $-6$   | $-12$            | $-18$ | $-24$ | $-30$ | $\Omega$ | $-6$ | $-12$ | $-18$ | $-241 - 3$ |    |
| Direct Tension, TP3:<br>Failure Strain, Minimum, 1.0%<br>Test Temp @ 1.0 mm/min, °C                      | $-24$                                       | $-30$                            | $-36$                                     | $\Omega$ | -6                                     | $-12$ | $-18$  | $-24$ | $-30$ | $-36$      | $-6$   | $-12$            | $-18$ | $-24$ | $-30$ | o        | -6   | $-12$ | $-18$ | $-24$      |    |

**Figura 3.6. Prospetto di classificazione con metodo prestazionale** 

I dati di partenza sono quelli derivanti dalle prove reologiche, le quali forniscono la misura di proprietà fondamentali legate alle prestazioni in opera delle miscele. Queste prove devono essere effettuate in condizioni rappresentative delle temperature di servizio e delle fasi costruttive.

Nella pratica è necessario andare ad indagare a quale temperatura (detta temperatura critica) si verifica il raggiungimento delle caratteristiche elencate come performance grade.

Di seguito sono riportati i risultati delle prove di laboratorio condotte, in conformità alle relative norme, su di un generico bitume. Si richiede di designarne la classe di appartenenza.

La viscosità misurata con viscosimetro Brookfield, sistema di misura SC4-21, a 135°C e 20 RPM risulta pari a 0,230 Pa·s. E' quindi verificata la condizione che la viscosità sia minore a 3 Pa·s.

*3.1.2.1. Prova DSR, PP25, su bitume tal quale*  Si analizza ora i risultati della prova DSR, PP25.

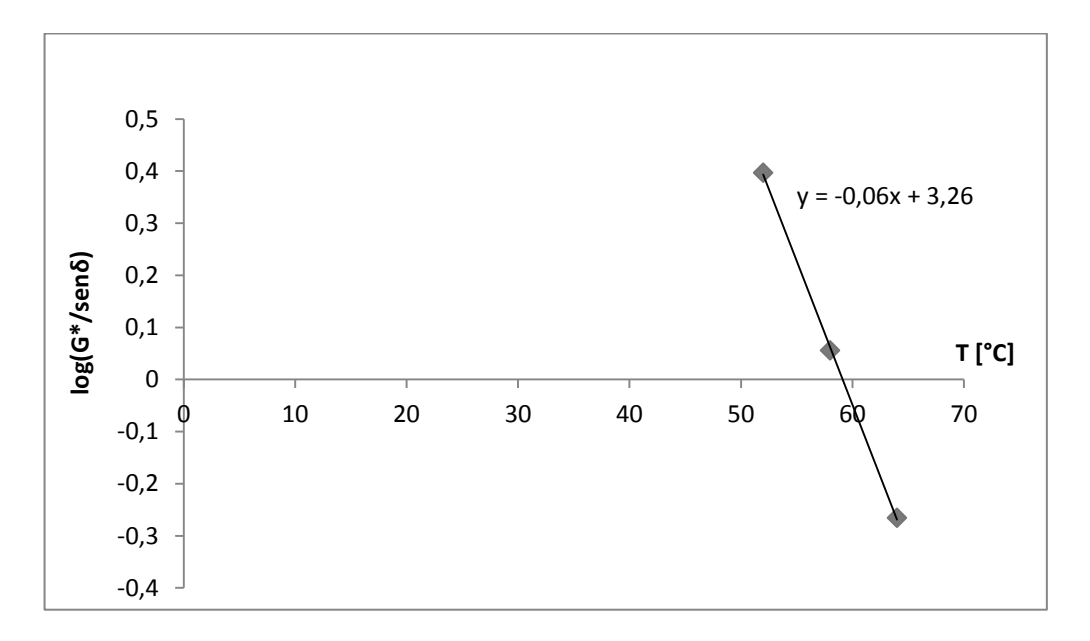

**Figura 3.8. Grafico log(G\*/senδ)-T (bitume tal quale)** 

Imponendo (G\*/senδ)=1 kPa, si ricava una temperatura critica pari a  $T_{cr} = 59.1$ °C.

#### *3.1.2.2. Prova DSR, PP25, su bitume RTFOT*

Si analizzano i risultati della prova DSR, PP25, su bitume RTFOT:

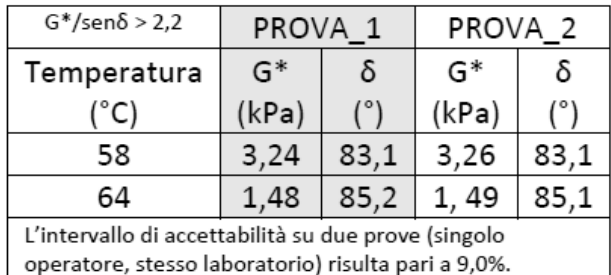

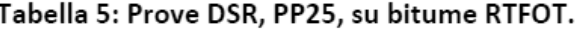

#### **Figura 3.9. Risultati della prova DSR, PP25, su bitume RTFOT**

Si imposta il seguente prospetto per il calcolo di $G^*$ /sen $\delta$ e di media, differenza e differenza percentuale (pari al rapporto fra la differenza e la media, moltiplicato per 100) di $G^*$ /sen $\delta$  fra le due prove.

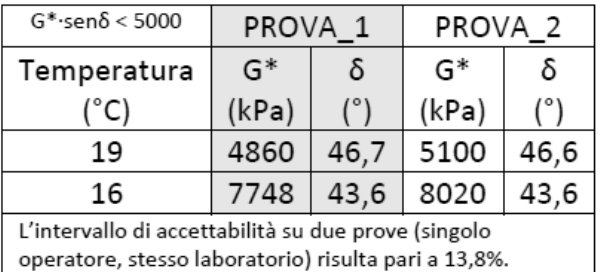

#### Tabella 6: Prove DSR, PP08, su bitume PAV.

#### **Figura 3.11. Risultati della prova DSR, PP08, su bitume PAV**

Si imposta il seguente prospetto per il calcolo di $G^*$ /sen $\delta$ e di media, differenza e differenza percentuale (pari al rapporto fra la differenza e la media, moltiplicato per 100) di $G^*$ /sen $\delta$  fra le due prove.

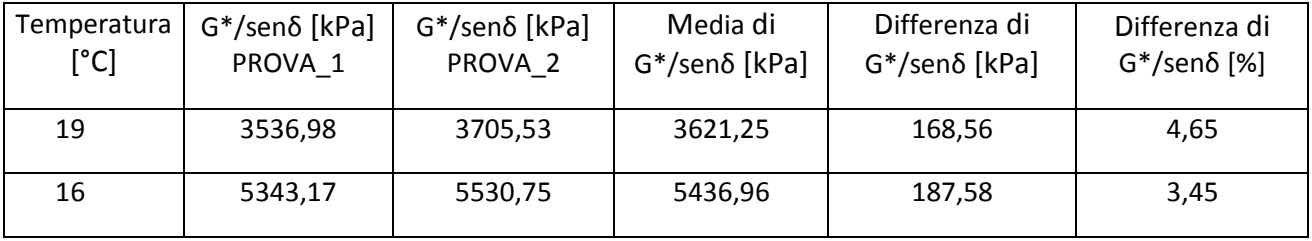

**Tabella 3.5. Calcolo di G\*/senδ (prova DSR, PP08, su bitume PAV)** 

La differenza percentuale risulta per tutte le prove minore a 18,8%; il valor medio risulta quindi affidabile. La media di G\*·senδ passa da maggiore di 5000kPa a minore di 5000kPa nell'intervallo tra 19°C e 16°C. La temperatura critica va ricercata in questo intervallo. Si effettua ciò tramite interpolazione sul grafico log(G\*·senδ)-T:

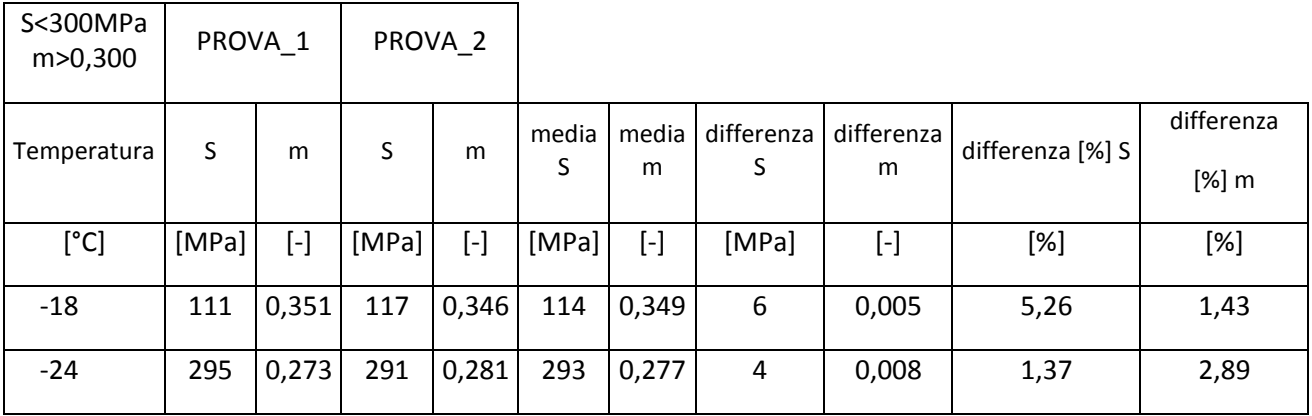

La differenza percentuale risulta per tutte le prove minore di 7,2% per S e minore di 2,9% per m. Il valor medio risulta quindi affidabile.

Per quanto riguarda S troviamo la temperatura critica tramite interpolazione su grafico log(S)-T.

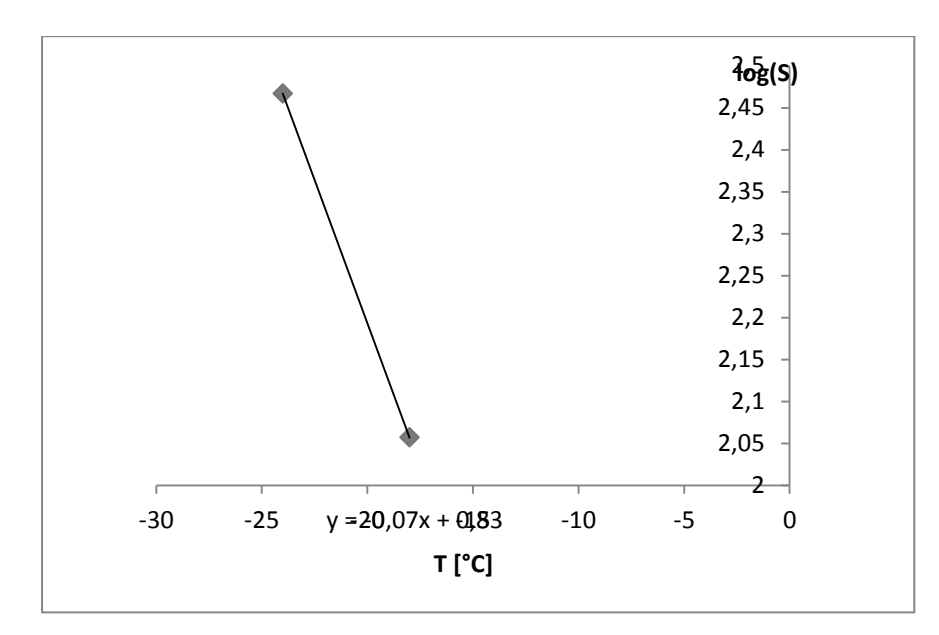

**Figura 3.14. grafico di log(S) in funzione della temperatura T** 

Imponendo S=300MPa si ricava una temperatura critica  $T_{cr} = -24.2$  °C.

Per quanto riguarda m troviamo la temperatura critica tramite interpolazione su grafico m-T.

|                                     | N٨           | σ |
|-------------------------------------|--------------|---|
| $\mathcal{L}^{\circ}$<br>I aria,max |              |   |
| ′″<br>I aria,min                    | $\mathsf{Q}$ |   |

**Figura 3.16. Media e scarto quadratico medio dei dati della temperatura dell'aria massima media di sette giorni (Taria,max) e della temperatura minima dell'aria(Taria,min) nel corso degli anni di funzionamento della stazione** 

Per quanto riguarda l'esempio di calcolo per le temperature dell'anno 2007, è stata calcolata la media mobile sulle temperature massime registrate nei 365 giorni. Fra queste, il valore massimo è pari a $T_{\text{aria,max}} = 33.6^{\circ}$ C. Inoltre è stato calcolato lo scarto quadratico medio con la formula seguente:

$$
\sigma = \sqrt{\frac{1}{365 - 1} \sum_{i=1}^{365} (T_{media} - T_i)^2} = 8.19 \, \text{°C}
$$

Per le temperature minime invece si considera la minima fra tutte le temperature minime registrate nell'arco dell'anno ottenendo  $T_{\text{arian}} = -8.2^{\circ}$ C, mentre per lo scarto quadratico medio si sfrutta la stessa formula riportata sopra, ottenendo  $\sigma = 7.07$ °C.

Per il calcolo delle temperature della classificazione si fa riferimento alle seguenti formule:

LTTP High-Temperature Model  $T_{\text{pav}} = 54.32 + 0.78 \cdot T_{\text{ariamax}} - 0.0025 \cdot LAT^2 - 15.14 \cdot \log(H + 25) + z(9 + 0.61 \cdot \sigma_{\text{ariamax}}^2)^{0.5}$ LTTP Low-Temperature Model  $T_{\text{pav}} = -1.56 + 0.72 \cdot T_{\text{ariamin}} - 0.004 \cdot LAT^2 + 6.26 \cdot \log(H + 25) - z(4.4 + 0.52 \cdot \sigma_{\text{ariamin}}^2)^{0.5}$ con: T<sub>pav</sub> temperatura pavimentazione, LAT latitudine della sezione in gradi, H profondità dalla superficie in

mm, z grado di affidabilità (z=2,055 per 98% di attendibilità).

Nel nostro caso H risulta pari a 60 mm per il calcolo della temperatura massima, mentre assume il valore di 40 mm per il calcolo della temperatura minima.

# <span id="page-40-0"></span>**3.2.: Prove prestazionali su materiali non legati e conglomerati bituminosi**

#### PROVA TRIASSIALE SU MATERIALI NON LEGATI

Un campione di terreno per la realizzazione di un rilevato stradale (appartenente al gruppo A2-4), compattato mediante pressa a taglio giratorio in quattro strati, è stato sottoposto a prova triassiale ciclica (di tipo CCP) per la determinazione del modulo resiliente. Secondo quanto prescritto dalla norma AASHTO T 307-99 del 2007, il campione è stato sottoposto a 15 differenti sequenze di sollecitazione (Tabella 1) per simulare le condizioni di esercizio in cui si troverà lo strato al di sotto della sovrastruttura.

| Sequenza di sollecitazione | $\sigma_{3}$<br>[kPa] | $\sigma_{v, \text{max}}$<br>[kPa] | N        |
|----------------------------|-----------------------|-----------------------------------|----------|
| 0                          | 41.4                  | 27.6                              | 500-1000 |
| 1                          | 41.4                  | 13.8                              | 100      |
| 2                          | 41.4                  | 27.6                              | 100      |
| 3                          | 41.4                  | 41.4                              | 100      |
| 4                          | 41.4                  | 55.2                              | 100      |
| 5                          | 41.4                  | 68.9                              | 100      |
| 6                          | 27.6                  | 13.8                              | 100      |
| 7                          | 27.6                  | 27.6                              | 100      |
| 8                          | 27.6                  | 41.4                              | 100      |
| 9                          | 27.6                  | 55.2                              | 100      |
| 10                         | 27.6                  | 68.9                              | 100      |
| 11                         | 13.8                  | 13.8                              | 100      |
| 12                         | 13.8                  | 27.6                              | 100      |
| 13                         | 13.8                  | 41.4                              | 100      |
| 14                         | 13.8                  | 55.2                              | 100      |
| 15                         | 13.8                  | 68.9                              | 100      |

Tabella 1: Sequenze di carico utilizzate per terreni

I risultati della prova sono riportati nel file Excel allegato (foglio di lavoro "Prova triassiale") in cui sono riportati i valori registrati durante gli ultimi 5 cicli di sollecitazione per ogni sequenza di carico, che consentono di determinare il modulo resiliente  $(M_R)$ .

Si richiede di:

- determinare il modulo resiliente medio ad ogni sequenza di carico;  $\bullet$
- verificare che il terreno presenti un comportamento tipico di un terreno granulare (non fine);  $\bullet$
- applicare i modelli opportuni ai dati sperimentali e commentare i risultati ottenuti.  $\bullet$

Si richiede inoltre di rappresentare graficamente i risultati.

#### <span id="page-41-0"></span>**3.2.1. Prova triassiale su materiali non legati**

*3.2.1.1. Determinazione del modulo resiliente medio ad ogni sequenza di carico*  Si riportano le caratteristiche della prova:

| Data d'esecuzione =                           | 04/12/2012 |  |
|-----------------------------------------------|------------|--|
| Campione numero =                             |            |  |
| Tipo materiale =                              | $A2-4$     |  |
| Diametro (mm) =                               | 100,0      |  |
| Altezza iniz. $H_i$ (mm) =                    | 203,9      |  |
| Altezza condiz. H <sub>cond</sub><br>$(mm) =$ | 202,1      |  |

**Tabella 3.6. Caratteristiche della prova** 

È quindi possibile calcolare la deformazione permanente dopo il condizionamento iniziale, pari a:

$$
\varepsilon_{p,cond} = \frac{H_{cond} - H_{in}}{H_{in}} \cdot 100 = -0.88\%
$$

In definitiva risulta inferiore al 5%, limite prescritto dalla norma per considerare valida la prova.

Per giungere alla determinazione del modulo resiliente MR si è proceduto con la determinazione di diverse grandezze. La prima è il carico assiale netto  $P_{v, ciclo}$ 

$$
P_{v,ciclo} = P_{v,max} - P_{v,contatto}
$$

Infatti il carico verticale impulsivo  $P_{v,max}$  viene scomposto nelle due componenti  $P_{v,ciclo}$ e  $P_{v,contact}$ , dove quest'ultimo è la quota parte necessaria per evitare il rimbalzo del provino, dovuto al carattere impulsivo del carico stesso.

Si è poi proceduto con il calcolo delle tensioni  $\sigma_{v,max}$ ,  $\sigma_{v,cielo}$ ,  $\sigma_{v,contactio}$ :

$$
\sigma_{v,max} = \frac{P_{v,max}}{A_{sez}}
$$

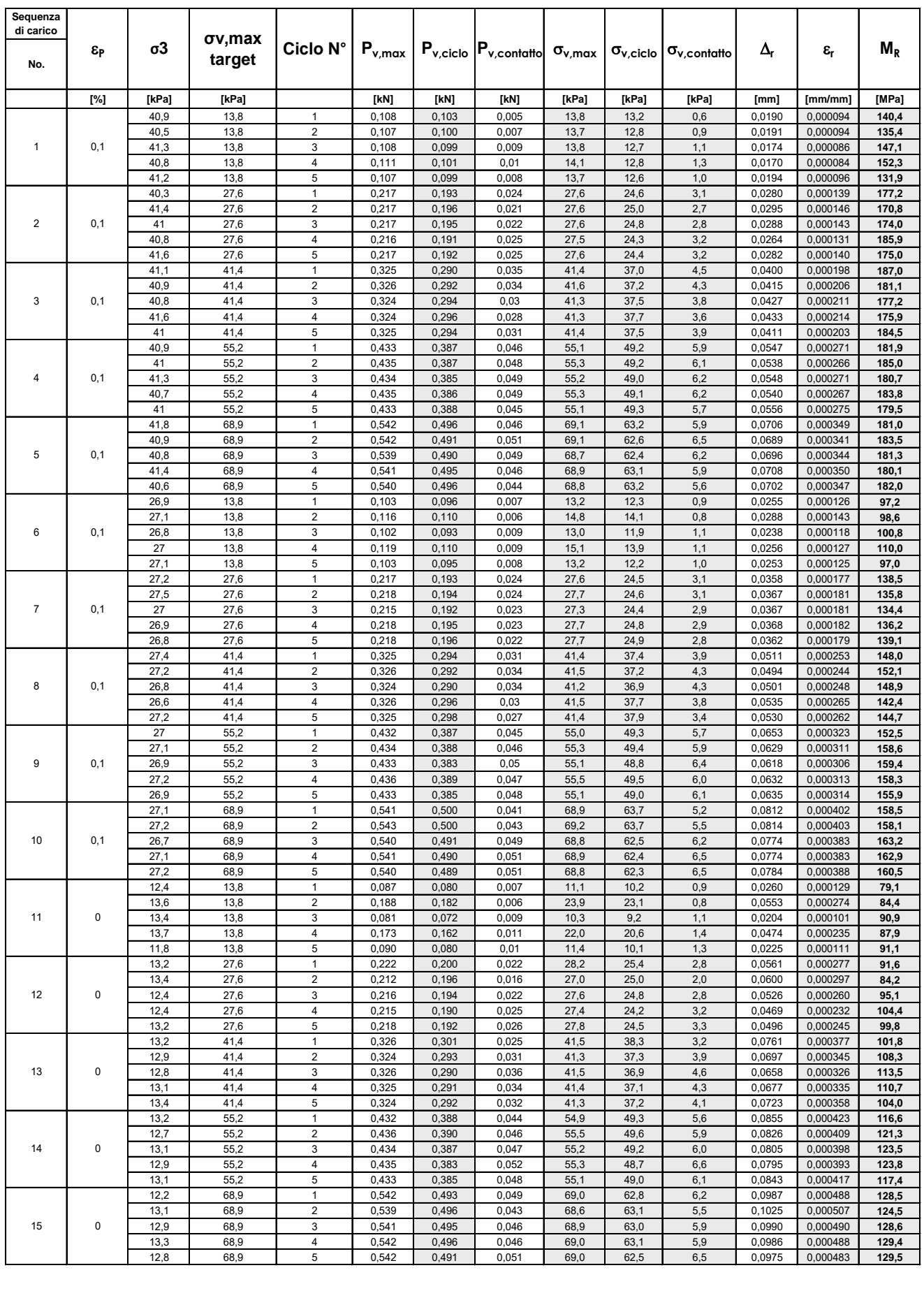

#### **Tabella 3.7. Calcolo del modulo resiliente**

#### *3.2.1.2. Verifica del comportamento tipico di un terreno granulare (non fine)*

Per verificare che il terreno presenti un comportamento tipico di un terreno granulare si diagrammano i valori di  $M_R$  e  $\theta$  sul piano bi-logaritmico:

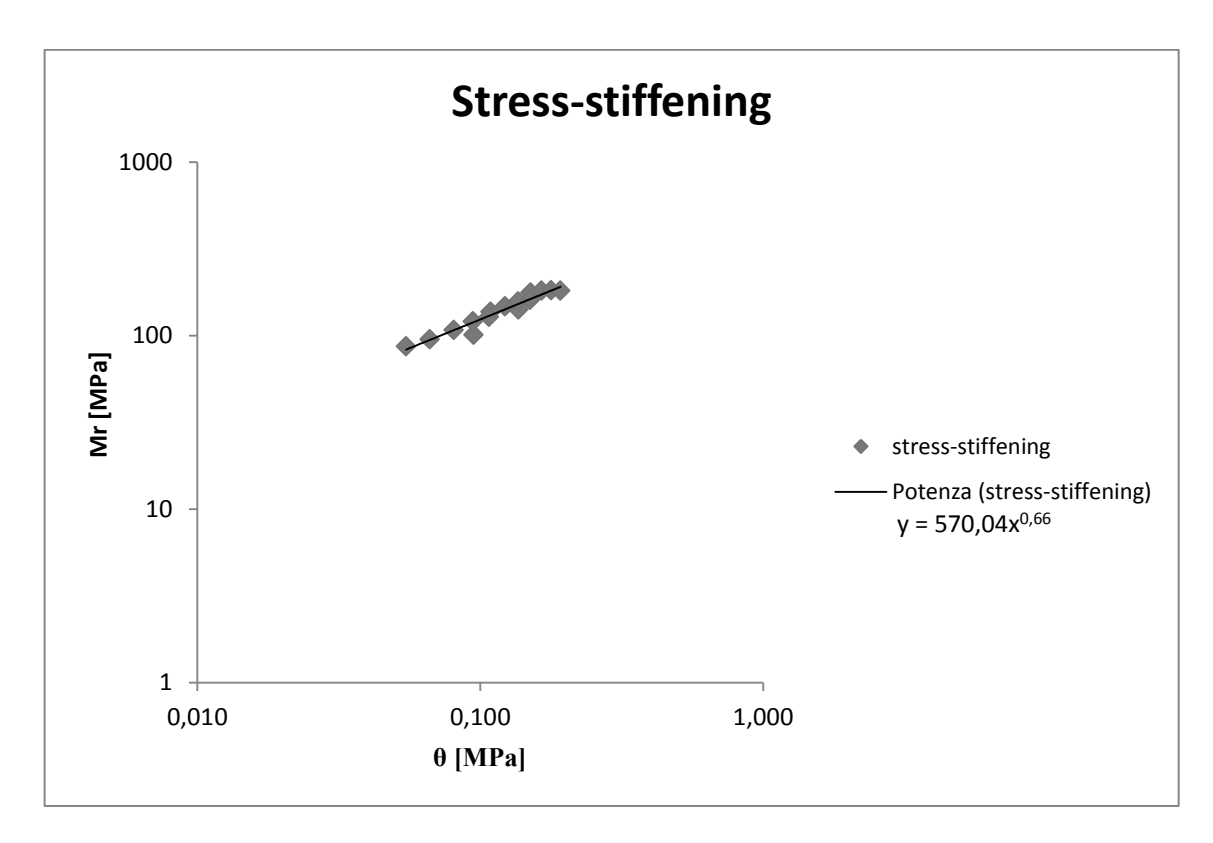

**Figura 3.19. Stress-stiffening** 

Si riscontra uno spiccato andamento lineare, il quale assicura che si è in presenza di un materiale granulare. A verifica di ciò si plotta anche il diagramma  $M_R - \sigma_{v,max}$ :

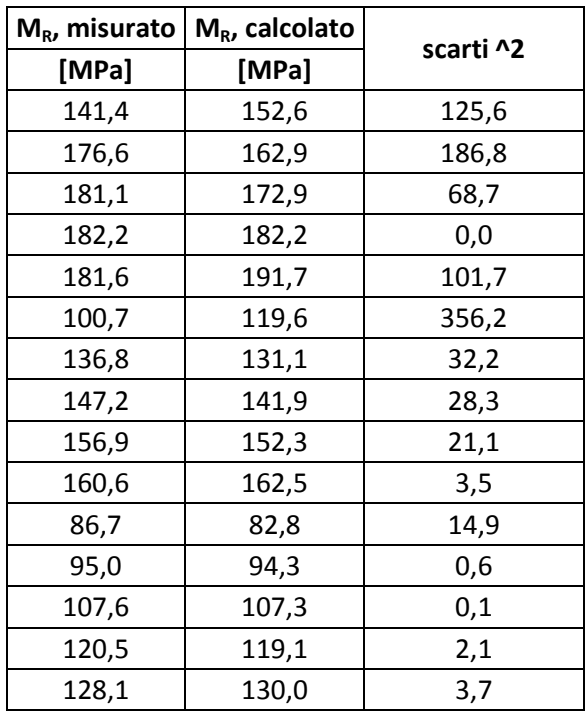

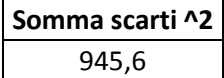

|     | KЭ   |  |
|-----|------|--|
| 576 | 0,67 |  |

**Tabella 3.9. Calcolo di K1 e K2 modello Hicks-Monismith** 

È possibile rappresentare graficamente il modello:

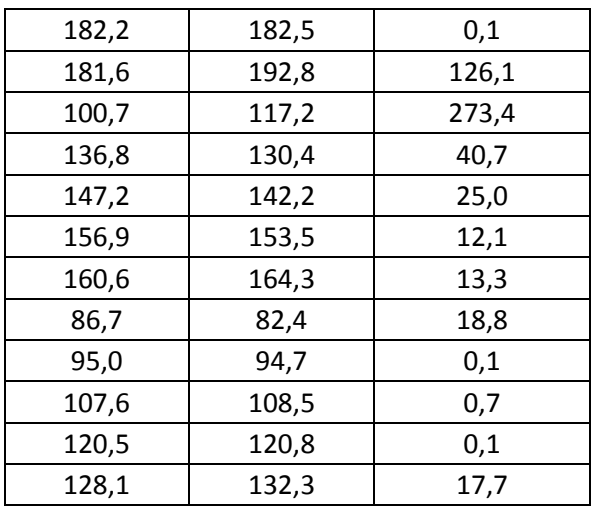

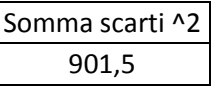

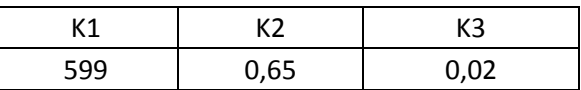

**Tabella 3.10. Calcolo di K1, K2 e K3 modello Uzan** 

È quindi possibile rappresentare graficamente i risultati:

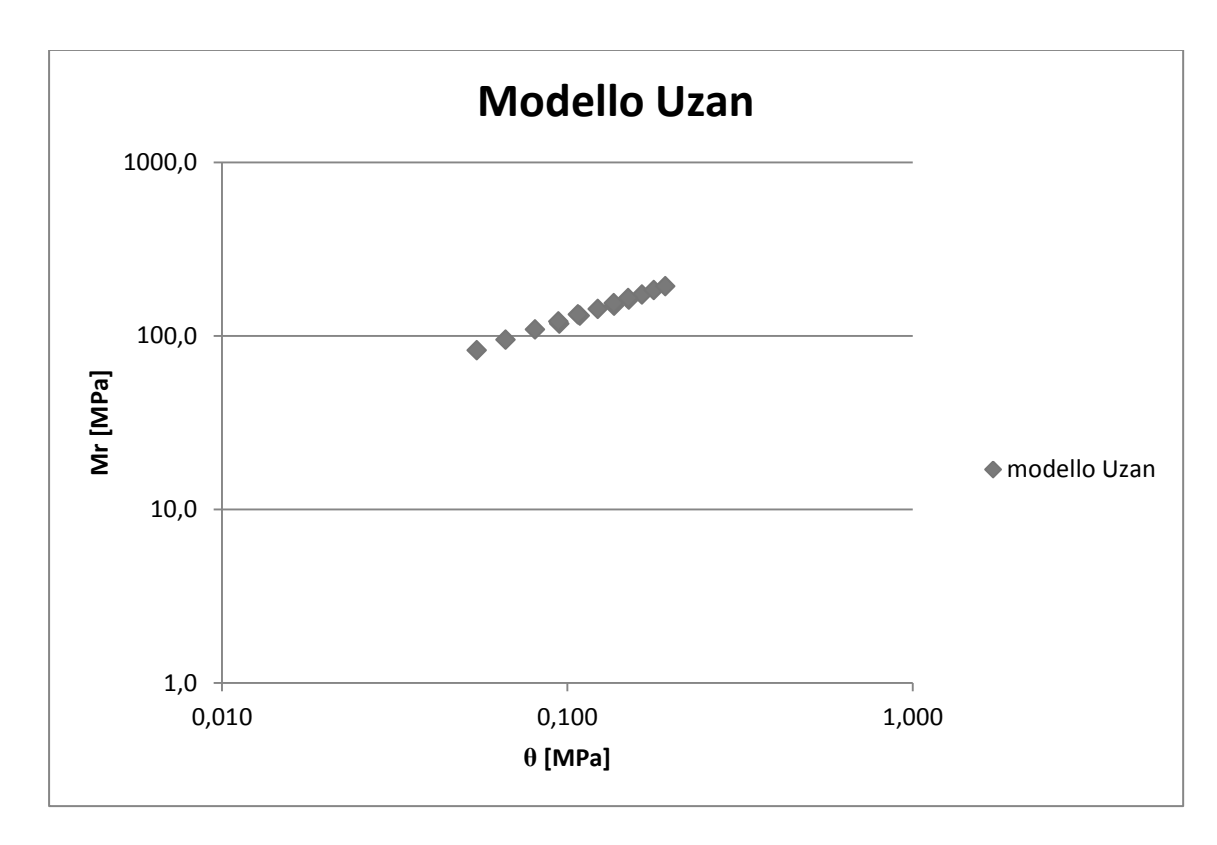

#### **Figura 3.22. Modello Uzan**

La deformazione  $\varepsilon_{h,i}$  risulta essere:

$$
\varepsilon_{h,i} = \sigma_{h,max} \cdot \frac{1+3\nu}{S_{correctto}} [\mu strain]
$$

I risultati vengono riportati nel prospetto seguente.

È possibile quindi diagrammare sul piano bi-logaritmico la deformazione  $\varepsilon_{h,i}$  in funzione dei cicli necessari per giungere a rottura (N<sub>f</sub>), ottenendo così la retta di fatica.

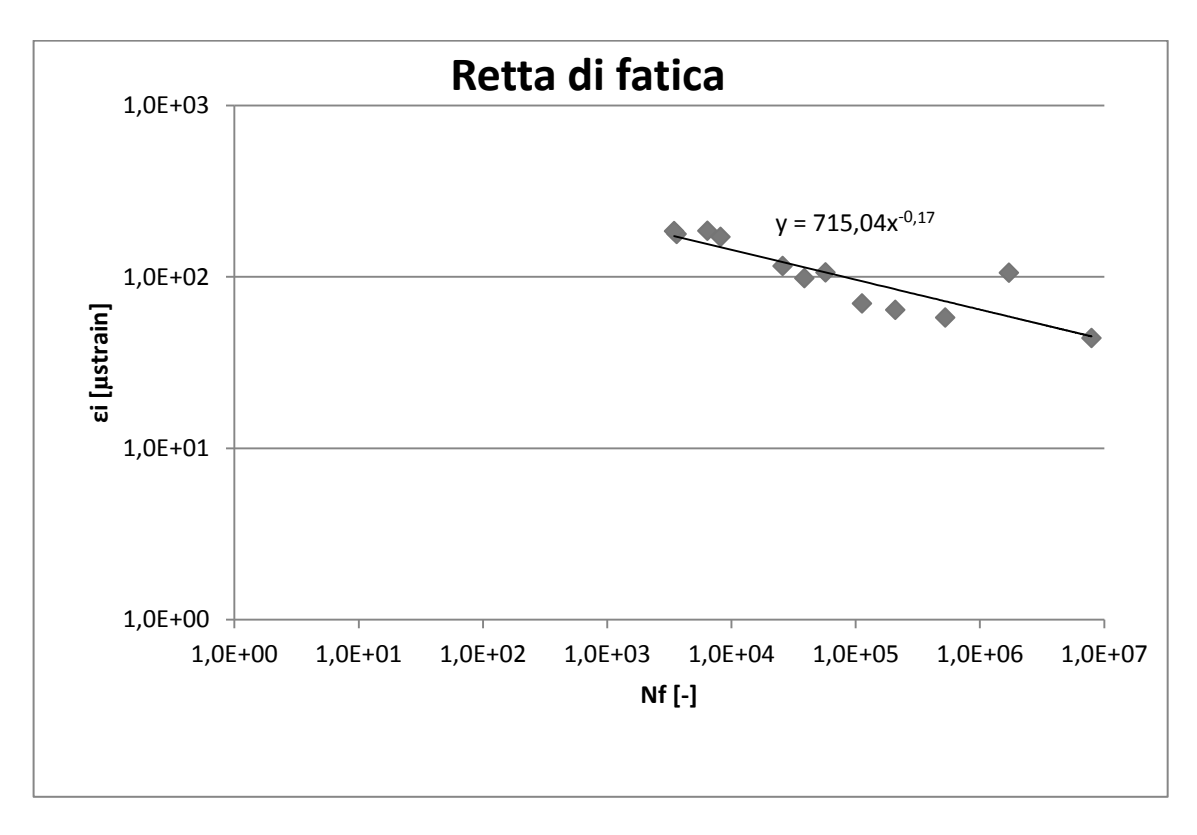

**Figura 3.24. Retta di fatica da prova a trazione indiretta** 

#### *3.2.2.1. Prova a flessione su 4 punti*

Si passa ora ad analizzare la prova flessione su 4 punti su provini prismatici in regime di controllo di deformazione: vengono forniti la deformazione iniziale (in μstrain) ed il numero di cicli a rottura

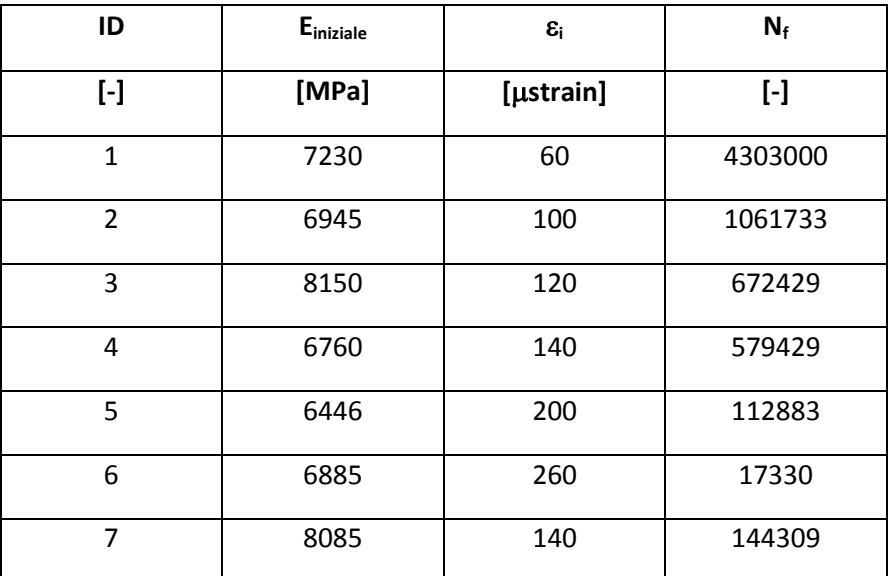

È ora possibile rappresentare contemporaneamente le rette di fatica relative alle due prove analizzate, con le relative equazioni nella forma  $\varepsilon = a \cdot N^{-b}$ :

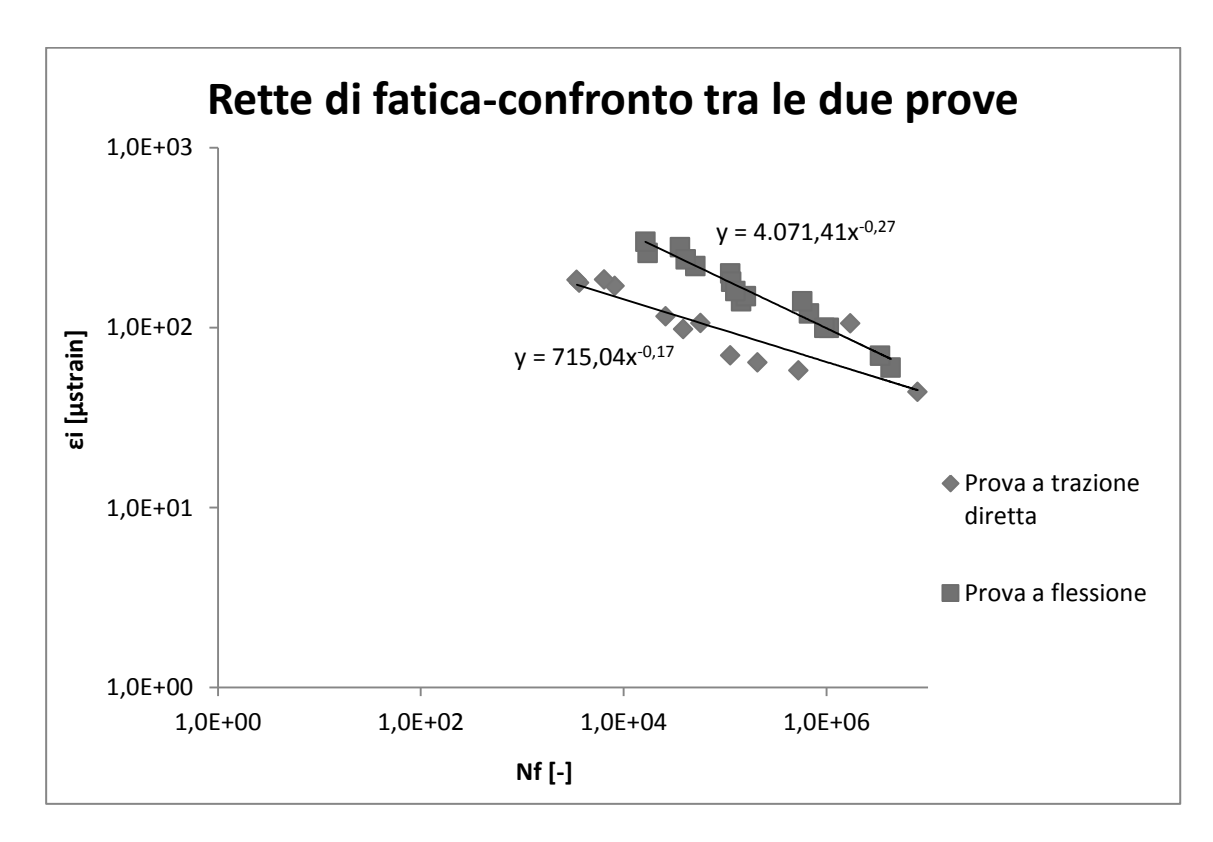

**Figura 3.26. Confronto rette di fatica** 

Riassumendo, i coefficienti ottenuti sono:

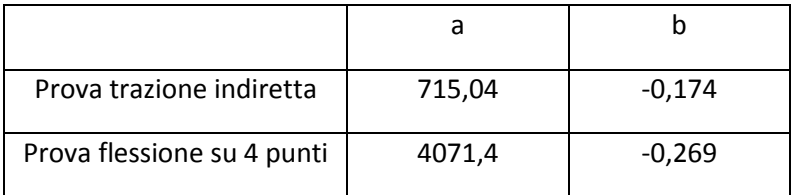

È possibile concludere dicendo che, pur testando lo stesso materiale, le due configurazioni di prova forniscono risultati diversi: si ottengono infatti coefficienti a e b differenti. In particolare emerge che le prove in controllo di deformazione presentano un numero maggiori di cicli prima di giungere a rottura rispetto a quelle in controllo di tensione. Inoltre si evince che, in entrambe i casi, al diminuire della deformazione  $\varepsilon_i$  cresce il numero di cicli N<sub>f</sub>.

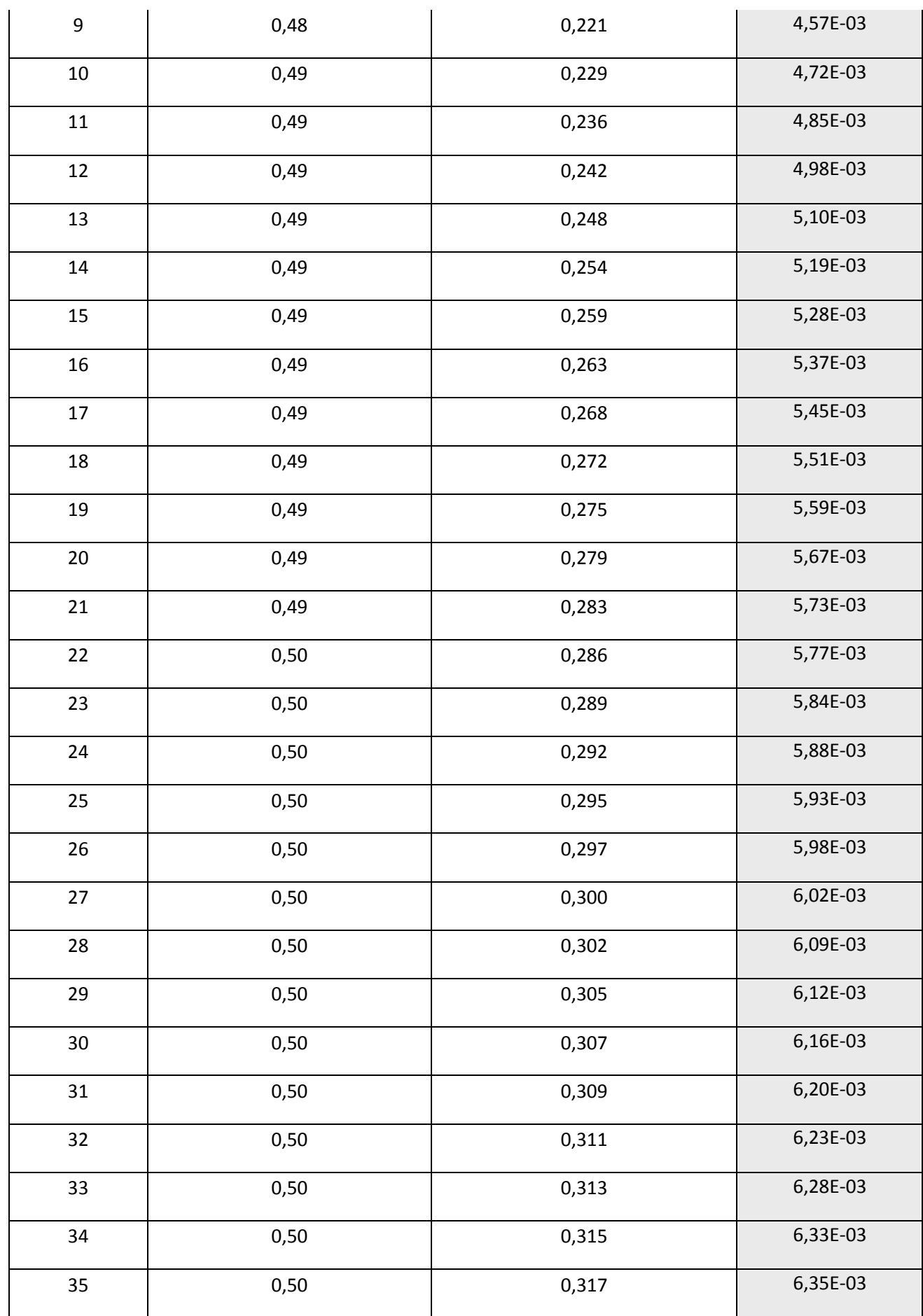